### IlllllllllIIIIIIIIIIllIIIlllllllIIllII||||||||||||||!I|||||||||||||||||||||||||||||||||l|||IIlllllllllllllll WASHINGTON DC AREA<br>TI HOME COMPUTER **NEWSLETTER USERS GROUP** |||l|||||||||l||l|||||llIlllllll||||||l|||||||||IIl||||||||||||||||||lIIllIIIIIIIIIIllllllllllllllllllllllll VOL. No.2 DECEMBER 1983 ISSUENo. 12

flullar flullar flullar i kan i kan till llillar som start i start flullar flullar flullar flullar flullar flu

Bill Whitmore, President and Sturgell, Editor and Sturgell, Editor and Sturgell, Editor and D. Sturgell, Editor

----------------------TTTTTAETEEFE NIEIETWIVCBS SIZE PINCEE 2'4

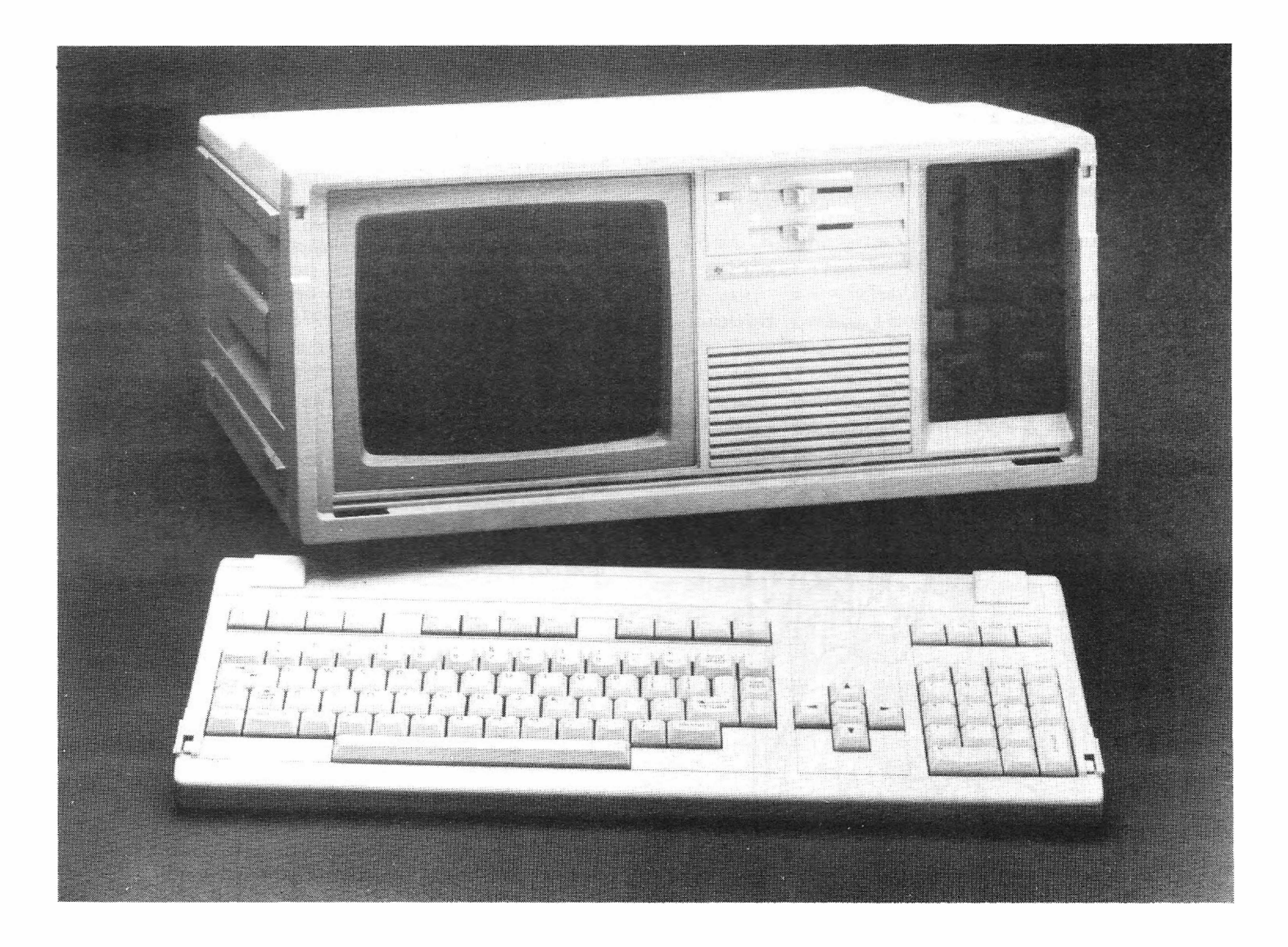

#### TEXAS INSTRUMENTS PORTABLE PROFESSIONAL COMPUTER

The new Texas Instruments Portable Professional Computer provides identical features of the desktop TI Professional Computer and uses all software and hardware available for the larger unit. Available through existing TI Professional Computer outlets beginning in December, the computer has <sup>a</sup> suggested retail price of \$2395 for <sup>a</sup> system with 64K bytes of RAM, <sup>a</sup> 9-inch monochrome display, and <sup>a</sup> single disk drive.

# The Good Plews of Christn

#### **Old Testament Prophecies**

the Lord himself will give you a sign: The virgin will be with child and will give birth to a son, and will call him Immanuel.

Isaiah 7:14

But you, Bethlehem Ephrathah, though you are small among the clans of Judah, out of yau will come for me one who will be ruler aver Israel, whose origins are from of old, from ancient times.

Micah 5:2

For to us a child is born, to us a son is given, and the government will be on his shaulders.

And he will be called Wanderful Counselor, Mighty God, Everlasting Father, Prince of Peace. Of the increase of his government and peace there will be no end.

He will reign on David's throne and over his kingdom, establishing and upholding it with justice and righteousness from that time on and forever. The zeal of the Lord Almighty will accomplish this.

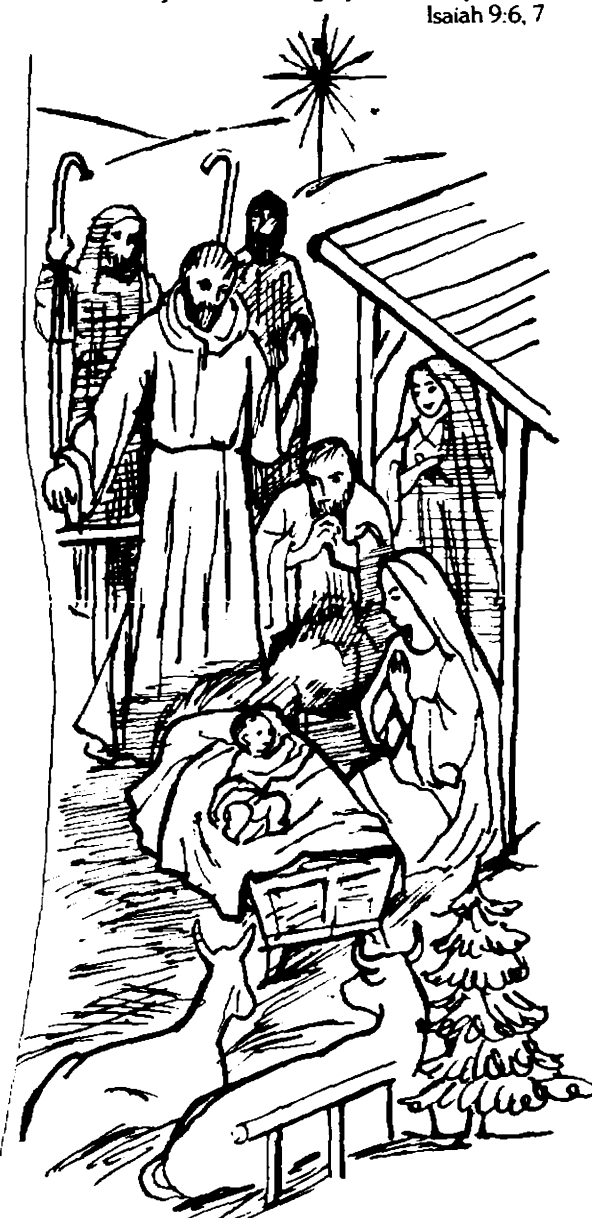

#### New Testament Fully

In those days Caesar Augustus issued a decree that a census should be taken of the entire Roman world. (This was the first census that took place while Quirinius was governor of Syria.) And everyone went to his awn town to register.

So Joseph also went up from the totan of Nazureth in Galilee to Judea, to Bethlehem the town of David. because he belonged to the house and line of David. He went there to register with Mary, who was pledged to be married to him and was expecting a child. While they were there, the time came for the **boby to be bom**, and she gave birth to her firstborn. a son. She wrapped him in strips of clath and placed han in a manger, because there was no room for them in the inn.

And there were shepherds living out in the fields nearby, keeping watch aver their flocks at night. An angel of the Lord appeared to them, and the glory of the Lard shone around them, and they were terrified. But the angel said to them, "Do not be afraid. I bring you good news of great joy that will be for all the **people. Today in the town of David a Savior has** been born to you; he is Christ the Lord. This will be a sign to your You will find a baby wrapped in strips of cloth and hang in a manger."

Suddenly a great company of the heavenly host **appeared with the angel praising God and saying,** 

> **Glory to God in the highest,** and on earth peace to men on unham his favor rests."

When the angels had left them and gone into heaven, the shepherds sold to one another, "Let's go to Bethlehem and see this thing that has happened, which the Lord has told us about."

So they hurried off and found Mary and Joseph, and the baby, who was lying in the manger. When they had seen him, they spread the word concerning what had been told them about this child.

Luke 2:1-17

(For) when the time had fully come God sent his Son, born of a woman, born under law, to redeem those under law, that we might receive the full rights of sons.

Galatians 4:4

For God so loved the world that he gave his one and only Son, that whoever believes in him shall not perish but have etemal life. For God did not send his Son into the world to condemn the world, but to save the world through him. Whoever believes in him is not condemned, but whoever does not believe stands condemned already because he has not befieved in the name of God's one and only Son.

Whoever beheves in the Son has eternal life, but ushoever rejects the Son will not see life. for God's unath remains on him.

John 3:16-18, 36

This CHRISTMAS GREETING is from club member Rev. Keith G. Koch

#### NOTES FROM THE NOVEMBER MEETING Fred Gray, Secretary

Our meeting opened under seige from TV cameras, as channels 4 and <sup>9</sup> were filming our meeting as part of features on the TI disaster. I caught Bill Whitmore and Larry Hughes on channel <sup>9</sup> at 6:30 on the llth. As you know, TI bailed out of the home computer business on <sup>31</sup> October, stating that they would keep the assembly lines running until the backlog of parts was used up, expected to occur in late November. The price of the 99/4A is now \$49.95, if you can find one. Most of us are still stunned-

When your ship is sinking, you can bail and look for the hole, or you can scuttle the ship. TI seems to be very good at<br>scuttling. Not surprisingly. TI stockholders are less than Not surprisingly, TI stockholders are less than ecstatic and some are suing TI for not revealing the depth of the disaster until the water was over the mast. The rest of us can merely shake our heads and wonder how they got to be so big and stay so stupid.

Or are they? TI claims to have lost hundreds of millions of dollars on the home computer market. Hmm. The best estimate of 99s sold ranges from <sup>2</sup> to <sup>3</sup> million. Even if they cost \$100 to make and they gave them away, they would only lose at the most 300 million bucks, spread over the last <sup>3</sup> years. Since they sold me mine for \$500, and <sup>a</sup> lot at prices over \$100, I do not believe all that baloney from Texas. Tl has never been all that candid. If I were Commodore I would be squealing bloody murder about dumping- If anybody other than IBM could sit back and take <sup>a</sup> hundred million dollar bath to grab up the home computer market, it would have to be TI. We shall see.

Meanwhile, back at the meeting. Most of the mutterings centered around our new status as orphans. this club will not fold, and in fact is more important now than before. One by one the local entrepreneurs in attendance ~J&KH, Quality Software, Not—Polyoptics —asserted their intention to stay in support of the TI. As software pushers, they are wise to stick it out, especially if TI abandons the software market too. (Don't be too =ure, Kemo Babe. Remember that the software biz is where the profits iz.)

99er Magazine, however, is rumored to be having withdrawal pains. Dealers who have talked to 99er about future ads say that the December issue will come out, but not the January one, and 99er will take <sup>a</sup> look at alternatives such as shifting focus toward the IBM family. If they do, they are bigger fools than TI. There are 3 million 99s out there and only one magazine. don't know how many IBM PCs are out there, but there appear to be several million magazines. If 99er turns tail, we should put <sup>a</sup> glossy cover on this rag and sell it nationwide for \$3.

Other newslets. The Source will continue Texnet. Plato should continue to come out, as TI has stated that they would honor contractual obligations. TI has allegedly been flooded with proposals from companies who wish to take over some of the business, such as making TI—boxes and software and peripherals. The International Users Group has asked to take over the 'Tl—CARES' phone line. The Exchange Center will continue to stay up for at least <sup>a</sup> year for handling sick computers. The group purchase of Tl—boxes is off, understandably. Don't expect any more price breaks on hardware itees, and if you need something better start looking hard now.

Some good news. Software is at substantial discount all over, but in irregular patterns. Half price is still fairly easy to find. LDGO-II is out but hard to find. TI-FORTH will not get completed, but Tl has offered to give it in its present form to the users groups, along with some other items. Keep in touch. There are a bunch of new cartridges out now, some 3d party and some TI. Atarisoft is offering Pacflan and DonkeyKong for around \$40, seen at Evans and Toys <sup>R</sup> Us. Moon Hine (very good), HASH (OK), and Sneggit (not so hot) have been seen and reviewed.

Odds and Ends. If you hit shift—B—3—B right after the Munchman Screen comes up you can select which screen to play. This secret works on Alpiner also, and perhaps others. (Not Car Wars. I tried it.) There were about 100 99/8s made for<br>evaluation purposes and are probably in the hands of TI evaluation purposes and are probably in the hands of employees. If you buy <sup>a</sup> new 99/4a, send in your registration card right away. And if anyone has an old-style-plug-in-the-side RS232 box for sale, Ken Beremiah (249-5486) needs to talk business with you.

Dur featured speaker was Tom Kramer from Wabash Disks, who provided <sup>a</sup> most enlightening talk on floppy disks. Wabash is one of the few actual diskette makers in the US, and many of the 'big names' are Wabash in disguise. Verbatim, 3M, and IBM are real manufacturers, but others such as Dysan are merely assemblers. Some disks, such as Memorex and Haxell, are made in Japan now.

The truth is out: there is no manufactured difference between a single density or double density or even a single sided or double sided disk. The difference in price, and quality, results from the testing done. The second side of <sup>a</sup> single sided disk is not tested, (or, less likely, it may have been tested and failed.) <sup>982</sup> of the time that second side is OK.

The little reinforcing rings you find on some disks are no longer needed, due to better precision of today's drives. little kits that you can buy to put these hub rings in are tricky to use and probably <sup>a</sup> waste of time and money. Similarly, unless you use the devil out of your disk drives, the cleaning kits are not needed. Today's diskettes do not shed oxide much any more.

With improvements in oxides made, look for significant improvement in diskette capacity. Quad density is out now.

In this article I am passing along some of TI's info on cassette files. Hope this will help some of you without a Disk Drive.

File Statements & Commands<br>Commands: SAVE OLD

Commands: SAVE OLD<br>Statements: OPEN PRINT

Statements: OPEN PRINT INPUT CLOSE

- General Definitions
- Program Files: Uses OLD and SAVE commands. These are not used with line numbers and are only used to store and retrieve programs.
- Data Files: Uses OPEN, PRINT, INPUT and CLOSE statements. These statements are actually <sup>a</sup> part of the program that is storing data.
- File: A collection of records pertaining to a common group of data. (i.e. accounts
- receivable) Records: <sup>A</sup> group of items that pertain to <sup>a</sup> subject of data group. (i.e. data of <sup>a</sup>
- specific account)
- Item: <sup>A</sup> single piece of data within <sup>a</sup> record. (i.e. name of account, ammount)

Statement Definitions<br>OPEN Opens a commun

- Opens a communication line with the device specified. Parameters of data type are also provided via this statement.
- PRINT Used to send data out to the device named in the OPEN statement.
- INPUT Used to load or retrieve data from the device named in the OPEN statement.
- CLOSE Closes the line of communications between the console and the device named in the OPEN statement.
- Data File Parameters
- File # Entered as <sup>a</sup> # followed by <sup>a</sup> number between <sup>1</sup> and 255. You can store data using <sup>a</sup> file number and retrieve the date with <sup>a</sup> different file number. The file number only tells the computer which channel is being used.
- SEQUENTIAL Must be used with cassette files. Computer assumes SEQUENTIAL.<br>FIXED Specifies the maximum length of each record. The different reco
- Specifies the maximum length of each record. The different record lengths which may be specified are 64 (default value), 128 and 192. FIXED must be specified in the OPEN statement parameters. The number refers to the number of bytes per record. (note: In <sup>a</sup> program, each PRINT or INPUT statement is the equivalent of <sup>a</sup> record if there are no trailing commas.)
- INTERNAL Refers to the format of data transfer which is in binary. This is the most efficient method of sending data. When using INTERNAL data records, numeric variables equal <sup>9</sup> bytes each and string variables are l byte per character plus l length byte. (i.e. 1000=9 bytes; Texas=6 bytes)
- DISPLAY Specifies an ASCII data transfer format. DISPLAY files can only utilize FIXED records of <sup>64</sup> and 128. If neither INTERNAL nor DISPLAY is specified in the OPEN statement, then DISPLAY is the defaut.
- INPUT Allows for data to be loaded into the console from the device named in the OPEN statement.
- INPUT or OUTPUT and FIXED must be specified in the OPEN statement. If nothing else is specified then the computer will assume SEQUENTIAL and DISPLAY note:

note on DISPLAY type records

DISPLAY type files require <sup>a</sup> special type of output record. Each element in the PRINT field must be spearated by a comma.<br>example : 120 PRINT #1:A;",";B

120 PRINT  $\text{\#1:A;"}$ , ";B;", ";C;", ";... The commas serve as field separators in the file. The omission of these commas will cause an I/0 ERROR <sup>25</sup> to be issued. when attempting to read <sup>a</sup> file configured without the comma, the computer reads the entire file as one element. It also issues the error when it attempts to read the second element which no longer exists.

<sup>A</sup> file output using the special format required for DISPLAY type records does not require a special INPUT statement and may be read using a conventional format. example :  $330$  INPUT  $\sharp$ 1:A,B,C,...

#### 1983 COMPUTER SHOW REPORT

#### Rick Stickle

To say the least the computer show this year started out as <sup>a</sup> very moving experience. The booth was set up on Wednesday night and we all<br>felt lucky since we were finished by 8PM. The first suprise came felt  $\overline{1}$ ucky since we were finished by 8PM. Thursday morning, the booth was not where we left it the night before! During the night the show management had moved us. This was not our last move, just before the show opened Thursday we were asked to move again, thats how we ended up with the prime location right in the middle of the show. the moves weren't all bad, the show management must have felt sorry for us and let us use two of the pre—draped tables that they had left.

The moving was not the only problem we had to contend with. The phone that we had installed in the booth was also moved with us and we never did find out what the correct phone number for it so the was no incoming information, this left us with out <sup>a</sup> modem for the first day since we couldn't remeber who was supposed to bring it.

The show itself was much like last years for us. We were the only TI <sup>99</sup> people there, at least this year people came looking for us since they knew of the existance of the computer. The year between shows paid off in the fact that we had much better programs to show and a lot more to offer people who asked about the club. Much like last year the comment most heard on Thursday and Friday was 'I didn't know it could do that!"

By now everybody knows that the Friday of the show was also "Black Friday", the day TI pulled out of the home computer market. This made Saturday (especally) and Sunday very interesting to say the least. The big question now changed to "is it true?" and needless to say we had very little information to give people. To spite TI's withdrawal the Users Group still commanded <sup>a</sup> large amount of interest from both people who owned TI's and those who planned to buy them before they all disappear. Before the fall we got <sup>13</sup> new members at the show and after the fall we picked up at least <sup>a</sup> dozen more, so we averaged about <sup>6</sup> people per day signing up on the spot. l'm sure that we will also recieve other new members through the mail as time goes on.

Another off shoot of the show is the fact that we may be able to gather more people under our blanket since we were informed of small groups starting in Severna Park and Columbia and they expressed interest in joining us. There is also the possibility of <sup>a</sup> third group forming in the southern part of Maryland someplace around Waldorf. Needless to say if this happens we will welcome these new people since they can also contribute to the club.

As usual, with an undertaking of this kind there are many thanks

to be passed out. First there is Jim Horn who wrote the letter that got us the booth. Then there is Scott Spellman from the TI office in<br>Eairfax who let me have the computer system, and, just, about, all, the Fairfax who let me have the computer system and just about all the software I asked for (which was one of everything that he had). again to Source Telecomputing and Nancy Beckman which again this year donated an account to Source/Texnet for the four days of the show. Then there were those who manned the booth Dick Sturgell, Duane Shie,<br>Pete Eddy, Bill Whitmore, Ken Geremia, Chris Goodman, Larry Hughes, Ken Geremia, Chris Goodman, Larry Hughes, Frank Jordan (who left his sick bed to be there), Hike Lambert, Ken Chandler, Dick Schmidt, and anyone I might have missed (which I hope is no one). <sup>A</sup> special thanks goes to the man who made the fantastic banner that we used at the booth and which turned out to be one of the landmarks of the show due to its visibility, and who unfortunatly must remain anonymous thanks to the fact that Jim Horn can't rember his name so hopefully we'1l be able to thank him properly next month.

#### DISK MANAGEMENT

So no more TI Home Computer products. Too bad, as I firmly believe their problems were not from their product. The 99/4A set <sup>a</sup> standard that the competiton has yet to match. Since we can't cry over spilt milk, we might as well continue to investigate the machine we do have.

Take our Disk Management as an example. Or Disk is divided up into <sup>9</sup> sectors (think of <sup>a</sup> sector as <sup>a</sup> wedge of pie). Each sector is divided into 40 tracks or concentric circles where data can be written to or read from. 40 tracks times <sup>9</sup> sectors gives us <sup>360</sup> areas in which to store our data. Each of these sector areas ("sectors" for short) can contain up to 256 bytes of information or 2048 small magnetized areas. <sup>256</sup> bytes times <sup>360</sup> sectors give our single sided Disk system <sup>a</sup> total of <sup>92160</sup> bytes of storage area ( or 90K for short).

However, when one catalogues an initialized "empty" TI Disk you will see that only 358 sectors are available. What happened to the other 2?

256 bytes or one sector is used by our Disk Controller for house keeping chores: Disk name, information concerning the available & used sector, number of tracks and a few other items which TI rather not have us know or write about are located here. Another <sup>256</sup> bytes or 2nd sector area is used by our Disk Controller to keep <sup>a</sup> running, up#to—date alphabetical catalog of our programs or data files. This area allows us to catalog <sup>a</sup> total of <sup>128</sup> filenames which are re—alphabetized each time we add or delete our data.

Thus, when I want to use <sup>a</sup> Disk containing <sup>360</sup> sectors, l is "lost" to keep the Disk Controller information. Another is "lost" to keep my filenames cataloged. Well, then I do have the complete <sup>358</sup> sectors which are left for my data right? Yes & no. Yes they are there, but you will "lose" one more sector of <sup>256</sup> bytes for each and every file or program you create. This is so our Disk Controller will know where to find our data, what type of data we have, how many sectors it contains and where it can be found on the Disk.

So if I have <sup>a</sup> program which catalogues out to <sup>9</sup> sectors, then the actual data can be no smaller than <sup>7</sup> sectors plus l byte (1792 minimum) or no larger than <sup>8</sup> sectors or <sup>2048</sup> bytes maximum. (Sectors which are only partially filled with our data will be automatically filled by the Disk Controller with zeros.)

Thus, <sup>a</sup> Disk with only one data file containing <sup>2048</sup> bytes (8 sectors) demands <sup>a</sup> Disk area of <sup>2816</sup> bytes or ll sectors in order to function.

Well, I hope this keeps your minds occupied while you are thinking good thoughtsof TI as they let you twist slowly in the wind.---May Santa stuff a piece of coal in their PR department for each dollar they claimed to have "lost" on the 99/4A By they way, having many disks and sectors filled is <sup>a</sup> chore to keep straight. Thanks for Larry Hughes (QUALITY SOFTWARE) for his NEW programs: THE LIBRARIAN (tm) and DISK LABELER (tm) which cataloges all of my disks and labels each individual one.

Rev. Keith G. Koch

#### PROGRAM NOTES Ev Ken Chandler

...And another one bites the dust!...

Isn't life strange? Here we have a computer that's always been an orphaned child. It never received great favor +rom anyone and only begrudgingly acknowledged by others. Texas Instruments wanted to sell millions of them, but didn't even know how to adequately sing its praises. while its owners knew that it was absolutely the best all round computer package in its price range, the uninitiated flocked to the stores to buy Commodores(thev're collecting dust in closets now).

TI was so intent on closing off the software and hardware market to others, that developement was stifled. There existed <sup>a</sup> persistent belief that buying this computer would be a mistake because there was no softwarte available to support it.

Despite all of this, the situation was improving. Every month, new third-party software and hardware was becoming available. Even the big software developers(the ones who said they would never agree to having Tl market their wares) were beginning to line up to sign up with TI. There were rumors of a new big brother to the 99/4A. Some of the big computer magazines were even considering including the 99/4A in their monthly format.

Then came Friday, October 28,1983...

As it happened, <sup>I</sup> worked at the club's booth at the computer show the next day. To say it was an interesting day would be an understatement. I think a lot of people thought that TI had built <sup>a</sup> se1f—destruct mechanism in each computer and that they all blew up on Friday at the push of <sup>a</sup> button.

Surprisingly, <sup>a</sup> lot of people came up to me inquiring about buying a new 99/4A. They weren't worried because TI bailed out. They knew a good value and wanted to buy one. didn't want something they'd have to POKE their brains out with. They didn't want to play Russian Roulette with the serviceman (Am I going to be one of the unlucky 30 percent?).

Now is the time when everyone will find out what kind of computer the TI 99/4A really is. If it's as good as most of us think it is, we'll see more developement in the next year than any of the past three. It appears that there will be between 2 and 3 million 99/4A's out there, and that's a pretty big market. I, for one, am optimistic. Of course, I'm also the one who predicted that Tl would never get out of the home computer business.

Now is the time for our club to get stronger because there is <sup>a</sup> greater need for it now. In order for that to happen, though, we need greater participation from everybody. For example:<br>1. Help

1. Help sign up new members. Tl has sold thousands of consoles in this area in the past few months and most of those people don't know who we are. Pass the word in stores and at work.<br>2. Write or

2. write programs and donate them to the club Program Library. In the past year, we've added approximately 30 programs to the library. That's pathetic from <sup>a</sup> group of almost BOO people!

Z. write material for the club newsletter. Write about <sup>a</sup> new piece of software or hardware you've just purchased or <sup>a</sup> book you just read. You don't have to be <sup>a</sup> great writer- the information is what's important-~ not the style of the writer. Maybe you could submit an interesting newspaper or magazine article you read.

4. we need people to participate in running the club. We need people to make presentations at meetings and volunteers to help others with problems. we can't sit around and watch others do all the work. What have you done for the club lately?

#### CF/M PROCESSOR CARD

<sup>I</sup> talked to the people at Morning Star Software about their new CF/M card for the expansion box. This is actually <sup>a</sup> 8085-based computer—on—a-card with 54K of on—board memory. It will run any CP/M program with two restrictions. program disk must be translated so the TI disk system can read it and the program can't exceed the 64K memory limitation. This means that you must buy your CF/M programs from someone who has converted them to TI format. However, this is <sup>a</sup> simple, cheap procedure and should not limit availability. One juicy tidbit I heard was that they are working on <sup>a</sup> technique that will allow "windowing". This means you can simultaneously look at more than one program at <sup>a</sup> time by dividing the display into "windows". This is the current "state—of-the—art" in integrated software.

Host third—party vendors that I talked to this past week(since black Friday) were proceeding full speed ahead. As one of them reportedly said, "we've just lost our biggest competitor!"

WOULDN'T IT BE NICE IF...<br>1. someone decided to ma 1. someone decided to market an inexpensive peripheral expansion box?<br>2. someone mar someone marketed an 8088 processor card for the expansion box that would run IBM software? 3. someone decided to market an improved 99/4A(more memory, built-in languages, etc.)?

9 Cont

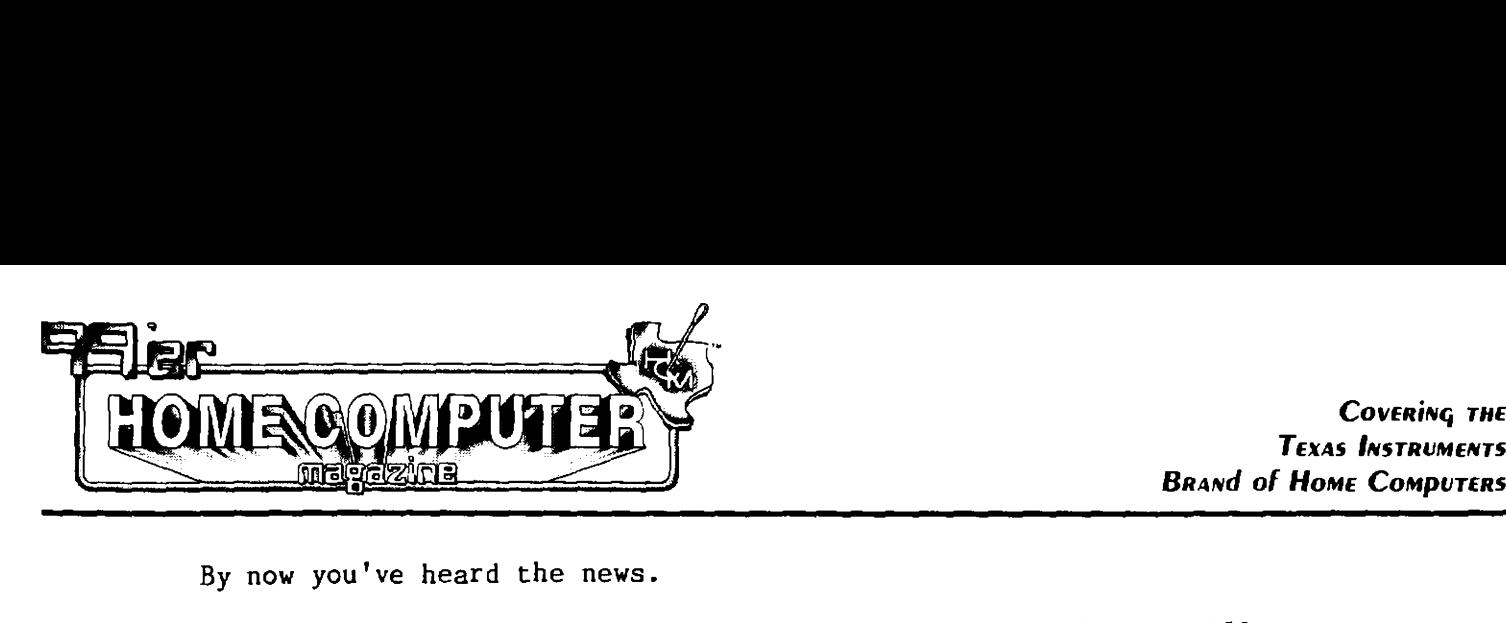

By now you've heard the news.

We at 99'er Home Computer Magazine want to assure you that we will continue to support you in using your Texas Instruments machines just as we always have--and in some exciting new ways as well. Although the vagaries of the marketplace and the reality of corporate priorities have halted its production, this does not diminish the capability of your machine. The TI Home Computer remains <sup>a</sup> powerful tool with <sup>a</sup> wealth of untapped potential. Our magazine will continue to cover all aspects of Home Computing-—education, gaming, word processing, and more--for owners of TI machines, whose ranks now include over one million members. We will also be expanding our horizons to cover some fascinating new territory. Please let us know the ways in which we can further support you, and please continue to keep in touch. **EXERCISE AND CONSUMPATION** Consists measure of the second of the conservation by no you've head the new your signal consists measure of the square of the square of the matter and the square of the matter and the square o

Sincerely,

Judy Hanoicen

Judy Sanoian User Group Editor

Emerald Valley Publishing Co. • 1500 Valley River Drive. Suite 250 • Eugene. Oregon 97401 • Tel. (503) 485-8796

4. someone decided to make an 80—column card for the 99/4A?

S. someone marketed a peripheral that would accept and run extended BASIC program cartridges while the X~BASlC TI cartridge was plugged in? 6. someone made an EPRDM programmer to burn X~BASIC

programs on cartridges to use in the above—mentioned peripheral(hint: this is actually in the works!)?<br>7. someone decided that a market of 2 million was someone decided that a market of 2 million was really worth going after?

#### DECEMBER MEETING

I'm going to give <sup>a</sup> talk on the club's program library at the December meeting. Here's your chance to find out more about it and ask questions. Also, <sup>I</sup> would like to proceed with formulating <sup>a</sup> Program Library Directory. I am told that work was done on such <sup>a</sup> document in the past, but has been lost. I need volunteers to help write descriptions of the programs and what peripherals are needed to run them. If you'd like to help. see me at the December meeting or contact Bill whitmore or Dick Sturgell.

Take off the black armbands—- it's time to dig in and get or rake off the black armbands-- i<br>with it! 10

#### CDMPU—SDURCE CORNER

#### By Rick Stickle **TIØ121** 7ø22ø,242

In light of the recient events, that is "Black Friday", instead of covering some more of the local nets this month I'd like to turn once again to Texnet. Texnet as most of you know is run by <u>The Source</u>,<br>at least it resides on the Source. The fact is that except for t least it resides on the Source. The fact is that except for the<br>rams which you can download which are controlled by the programs which you can download which are International Users Group, the rest has been controlled by TI.

The fact that TI did control so much of Texnet lead to speculation<br>Texnet was oping to follow the 99/4 in a swift death! NOT TRUE! that Texnet was going to follow the 99/4 in a swift death! NOT This week I have spent a couple of hours talking to Wess Bodall who is the current project manager for the Texnet project. Actually right now there are parts of Texnet that will die with TI's withdrawal, for example the TI—NEWS was run by TI and will die, on the bright side the sections like the news (and software updates) seem to be the sections that were always <sup>a</sup> year behind since it seems that TI only updated them when they were forced to by the Source.

The question now is what is all of this going to mean to us? In talking to Hess it seems the new concept is going to be orientated toward the user groups around the country. The Source has hopes of getting TI's "B" grade programs which are much the same as the ones that they have been giving the local user groups, they also have hopes of the user groups around the country submitting programs from their libraries to the Source.

In addition to this The Source hopes to be able to convince some of the user groups around the country to submit and provide upkeep of user newsletters on line and they will then pay royalties to the user groups. This would help to fill in the blanks left by the pull out of TI.

The Source is serious enough about this project to allow <sup>a</sup> user group to creat its own enviroment, to include the use of the things that our computer is fmous for like speech, music, and naturally They are also willing to have someone from the Source give the club <sup>a</sup> talk on how to get more out of using the Source and let us obtain accounts for out members through <sup>a</sup> group buy which could be as low as \$30.00 (the same as Comp-u-Serve) if enough people are interested.

It would seem that the bottom line is that the Source is very interested in us and all we have to do is return the interest to make Texnet into the system that we have felt it should have been three years ago when it was tirst started, as they say in tennis "the ball is in our court!"

**经经济控制 计数据数据 机转移 化转移 经银行 计数据式 TIGERCUB SOFTWARE 实际改善思想,将强调,其身体,按照非强强,非正常的,** 

#### TIPS FROM THE TIGERCUB #5

156 Collingwood Ave. Columbus, Ohio 43213

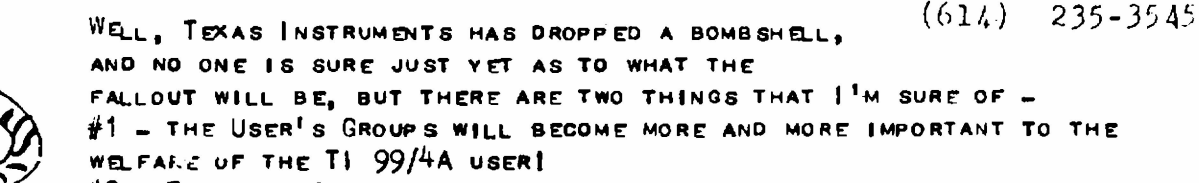

#2 - TIGERCUB SOFTWARE WILL CONTINUE TO PRODUCE AND SELL LOW-COST TI BASIC PROGRAMS AS LONG AS THERE IS ANYONE OUT THERE WHO WANTS THEM!

I HAVE JUST HAO MY CATALOG REPRINTED, AND WILL BE HAPPY TO SEND IT TO ANYONE FOR ONE DOLLAR, REFUNCED ON THE FIRST ORDER, I HAVE OVER A HUNDRED ORIGINAL PROGRAMS FOR ONLY \$3.00 EACH. MANY OF MY PROGRAMS HAVE NOW BEEN ENHANCED AND IMPROVED.

THE FOLLOWING MAY BE REPRINTED BY ANYONE, WITH CREDIT TO TIGERCUB SOFTWARE,

100 REM - TIGERCUB WIPE FROM **OUTSIDE IN** 110 CALL HCHAR(1,1,90,768) 120 FOR R=1 TO 12 130 CALL HCHAR(R.R.32.34-(R# 2)) 140 CALL HCHAR(25-R.R.32.34- $(R#2)$ 150 CALL VCHAR(R+1, R, 32, 26-( R<sup>+2</sup>2)) 160 CALL VCHAR(R+1, 33-R, 32, 2  $6-(R^*2)$ **170 NEXT R** 100 REM TIGERCUB 3-D SPRITE **DEMO** 110 CALL OLEAR 120 CH\$=RPT\$("FF",32) 130 X\$="FF818181818181FF8181 8181818181FFFF010101010101FF 01010101010101FF<sup>#</sup> :i DALL CH  $AR(40, x$)$ 140 CALL CHAR (36, CH\$) 150 FOR X=2 TO 26 STEP 2 160 CALL SPRITE( $#X, 36, X/2 + 1 +$ ABS(X>13), X#6, 40 K#6): : CALL MAGNIFY $(4)$ : NEXT X 170 A=8: B=48: CALL SPRI  $TE(\#1, 40, 2, A, B) :: CALL MOTIO$  $N(\#1, 0, 15)$ : FOR D=1 TO 350 :: NEXT D :: CALL POSITION  $#$  $1, A, B$ 180 FOR X=3 TO 23 STEP 2 :: CALL SPRITE(#X, 40, 2, A, B):: C ALL DE SPRITE $(\#X=2)$ : CALL M OTION(#X.0.-15):: FOR D=1 TO 400-4\*X :: NEXT D 190 CALL MOTION  $(\#X, 15, 0)$ : F OR D=1 TO 39 :: NEXT D :: CA LL MOTION(#X.0.15):: FOR D=1 TO 400 :: NEXT D :: CALL POS  $ITION$  $(X, A, B)$  $(const.)$ 

 $\tilde{\mathbf{c}}$  $\bullet$ 

- 0  $\bullet$ 

 $002$ 

 $0.000000$ 

 $\overline{z}$ 

?

200 NEXT X :: CALL DELSPRITE  $(423)$ : GOTO 170

#### TIPS FOR BEGINNERS

IF YOUR WHITE TEXT ON A BLACK SCREEN LOOKS BLURRY, TRY GREY ON BLACK.

IF YOUR COLORED GRAPHICS ON A BLACK SCREEN LOOK PALE OR COLORLESS, TRY THIS:

100 CALL OL FAR

110 CALL COLOR(1.2.2)

120 CALL SCREEN (16)

130 CALL VCHAR(1,31,1,96)

NOW PUT ON YOUR COLORED GRAPHICS AND SEE THE DIFFERENCE!

THE SAME TRICK WILL GIVE YOU THAT PROFESSIONAL-LOOKING BORDERED SCREEN FOR YOUR TEXT:

- 100 CALL CLEAR
- 110 CALL SCREEN(5)
- 120 CALL VCHAR(1,31,1,96)
- 130 FOR SET=1 TO 12
- 140 CALL COLOR(SET, 2,16)
- 150 NEXT SET

NOW PUT YOUR TEXT ON THE SCREEN, WITH A BLANK IN THE 1ST AND 28TH SPACES OF EACH LINE. THIS BORDER IS NOT AFFECTED BY SCROLLING BUT WILL BE ERASED BY CALL CLEAR. SO CLEAR THE SCREEN WITH CALL VCHAR(1.3.32.672)

THIS ROUTINE WILL PRINT KEY INPUT ON THE SCREEN IN POSITION CORRESPONDING TO ITS KEYBOARD POSITION: 100 KEY\$="1234567890=2WERTYU IOP/ASDFGHUKL; "&CHR\$(13)&"ZX CVBNM.." I FORGOT TO PUT 110 CALL KEY (3.K.ST) IN A CALL CLEAR! 120 IF ST=0 THEN 110  $130 \times = POS(KEY\$ , CHR\$ $(K)$ , 1) 140. Y=ABS(X >11) +ABS(X>22) +AB  $S(X)33$  +1 150  $R = 3$  $160 \text{ } C = (X-ABS(Y>1) * (Y-1) * 11)$  $*2) + + +$ 170 CALL HCHAR(R,C,K) 180 GOTO 110

 $240 N = N + 1$ 

DOES YOUR SORTING ROUTINE ALLOW YOU TO ADD ANOTHER NAME WITHOUT RESORTING THE WHOI E LIST? 100 RFM - SHORT SHOFHORN BY JIM PETERSO N. TIGERCUB SOFTWARE 110 REM - THIS ROUTINE WILL INSERT A NA ME INTO ITS PROPER PLACE IN A PRESORTED LIST OF N NUMBER OF M\$(N) NAMES. 120 RFM - TAKES 12 TO 14 SECONDS FOR A  $L18T$  of  $500$ 130 INPUT "ADD NAME": ADD\$ 140 J=0  $150 \text{ J} = J + 1$ 160 IF J3N THEN 230 170 IF ADD\$>M\$(J)THEN 150 180 FOR L=N +1 TO J STFP -1  $190 M$(L) = M$(L-1)$ **200 NEXT L**  $210 M$(J) = ADO$$ 220 GOTO 240 230 M\$ (N +1)=ADD\$

IF YOU HAVE THE MEMORY EXPANSION AND ARE SORTING LONG LISTS. YOU MIGHT FIND THIS FASTERS 100 REM - LONG SHOEHORN BY JIM PETERSON 110 INPUT "ADD NAME": ADD\$ 120 L EAST=0 130 MDST=N 140 IF ADDSOMS (1) THEN 170 150  $D = 0$ 160 GDTO 280 170 IF ADDS<M\$ (N)THEN 200 180 M\$ (N+1)=ADD\$ 190 GOTD 320 200 D= $NT(MOST-LEAST)/2)$ 210 IF (ADD\$>=A\$(D)) \* (ADD\$<=A\$(D+1)) THE N 380 220 IF ADD\$>M\$(D)THEN 250  $230$  MOST=D 240 GOTD 200 250 LEAST=D 260 D=D +INT((MOST-L FAST)/2) 270 GOTO 21D 280 FOR J=N+1 TO D+2 STEP -1  $290 M$(J) = M$(J-1)$ **300 NEXT J**  $310$  M\$ (D +1) = ADD\$ 320 N=N+1

PAT SATURN, EDITOR OF THE SPIRIT OF 99 NEWSLETTER OF THE CENTRAL OHIO NINETY-NINERS, GAVE ME THIS TRICK FOR MAKING THE COMPUTER GO ABSOLUTELY CRAZY. TYPE 100 REM AND THEN HOLD DOWN CTRL AND U WHILE THE COMPUTER RUNS THROUGH 4  $(conv.)$ 

LINES AND STOPS; OR IN EXTENDED BASIC, TYPE 100 ! AND DO THE SAME FOR 5 LINES. ENTER. TYPE 100 AGAIN, PRESS FCTN AND DOWN-ARROW. WHEN THE COMPUTER FINISHES PRINTING RANDOMIZE. START PUSHING ANY KEYS AND SEE WHAT HAPPENS!

#### MORE TIPS FOR BEGINNERS:

TO GET THE COMPUTER TO READ THE CALL KEY INPUT AS UPPER CASE LETTERS. EVEN IF THE ALPHA LOCK IS UP, JUST USE KEY-UNIT 3 : CALL  $K$ EY $(3,K,ST)$ 

TO GET THE COMPUTER TO HOLD 24 LINES OF TEXT ON THE SCREEN WITHOUT JUMPING THE FIRST LINE OFF THE TOP - JUST PUT A SEMI-COLON AFTER THE 24TH LINE.

YOU DON'T HAVE TO RESTORE ANYTHING WITH THE RESTORE STATEMENT. IN OTHER WORDS, YOU DON'T HAVE TO READ A DATA STATEMENT BEFORE YOU CAN RESTORE IT. YOU CAN WRITE YOUR PROGRAM TO OPTIONALLY OR RANDOMLY RESTORE ANY ONE OF YOUR DATA STATEMENTS AND THUS TO BEGIN READING DATA FROM ANY ONE OF THE DATA **STATEMENTS.** 

IF YOU HAVE THE EXTENDED BASIC MODULE, WHY NOT LEAVE IT PLUGGED IN AND SELECT THE EX-TENDED BASIC OPTION EVEN WHEN YOU ARE PRO-GRAMMING IN BASIC? THIS WILL ALLOW YOU TO TYPE 5 LINES ON A LINE NUMBER, WHICH WILL STILL RUN IN BASIC (UNLESS YOU PUT TOO MANY SHORT ITEMS IN A DATA STATEMENT), AND THE EXTENDED BASIC OPTION WILL ACCEPT INPUT OF YOUR PROGRAM LINES MUCH FASTER, ESPECIALLY WHEN THE PROGRAM GETS LONG, IT ALSO ACCEPTS CHANGES AND DELETIONS MUCH MORE QUICKLY, AND IS ESPECIALLY USEFUL WHEN YOU WANT TO DELETE A LARGE NUMBER OF LINES. IT WILL QUICKLY TELL YOU HOW MUCH MEMORY YOU HAVE LEFT WITH THE SIZE COMMAND (BUT YOU<sup>1</sup>LL HAVE MORE IN BASIC) AND WILL BRING YOUR REJECTED INPUT BACK TO THE SCREEN FOR CORRECTION, WITH FCTN 8. IT WILL ALSO RUN YOUR PROGRAM, IF YOU STAY AWAY FROM CHARACTER SETS 15 AND 16, AND WATCH THOSE DOUBLE COLONS.

ALMOST OUT OF MEMORY, 80 HAPPY HACKIN' **ERBON**  $11111$  $\langle \psi \rangle$ **TEXAS INSTRUMENTS** HOME COMPUTER READY-PRESS ANY KEY TO BEGIN TIBITI

**O 1981 TEXAS NSTRUMENTS** 

 $1<sub>3</sub>$ 

<sup>1</sup> <sup>1</sup> <<< JINGLE BELLS >>> by Craig Miller HILLERS GRAPHICS

2 <sup>I</sup> Have <sup>a</sup> Happy Holiday and <sup>a</sup> Prosperous New Year.

10 DATA 250,494,250,494,500,<br>494,250,494,250,494,500,494,<br>250,494,250,587,250,392,250,<br>440,1000,494,250,523,250,523

20 DATA 250,523,25o,523,250, 250,494,250,440,250,440,250, 494,500,440,500,587,250,494

30 DATA 250,494,500,494,250,<br>494,250,494,500,494,250,494, 250,587,250,392,250,440,1000<br>,494,250,523,250,523,250,523

40 DATA 250,523,250,523,250,<br>494,250,494,250,494,250,587,<br>250,587,250,523,250,440,1000<br>,392

<sup>50</sup> RESTORE :: FOR T=1 TO <sup>49</sup> 2: READ A,B :: CALL SOUND(A, B,#):: NEXT <sup>T</sup>

<sup>60</sup> RESTORE :: FOR T=1 TO <sup>49</sup> :: READ A,B :: CALL SOUND(A, B,2,B/2,6):: NEXT <sup>T</sup>

<sup>70</sup> RESTORE :: FOR T=1 TO <sup>49</sup> :: READ A, B :: CALL SOUND(A, B,2,B\*2,4,B/2,6):: NEXT <sup>T</sup>

80 RESTORE :: FOR T=1 TO 49 :: READ  $A, B$  :: CALL SOUND( $A$ ,  $B, 2, B+5, 4, B/2, 6$ ):: NEXT T

<sup>82</sup> <sup>I</sup> To change the speed of the song, multiplying <sup>A</sup> in the sound statement by .9 or  $\cdot$ 8 ie CALL SOUND(A\*.9,B,2 etc.

#### Just <sup>a</sup> Note from MILLERS GRAPHICS

Many people have written or called us to see if we are still going to support the TI home computer, and the answer is definitely YES. We are also going to publish the book on Extended BASIC programming that we announced in our newsletter and we currently have some other exciting new products on the drawing board.

#### Rumors

We've heard that TOYS <sup>R</sup> US is currently in negotiations with TI to buy the rights to the 99/HA computer and some of the software.

He've talked with <sup>a</sup> company that plans on bringing out <sup>a</sup> replacement for the 99/8 computer with many new enhancements. This same company will also be bringing out the following cards for the Expansion box; An RS232 card, <sup>A</sup> 32K, 128K and 256K memory expansion cards, and <sup>a</sup> disk controller card. They might even be producing their own Expansion Box.

99'er magazine might be taking on the IBM, Commodore and Atari computers in the Dec. or Jan issue.

The International Users Group is trying to get the rights to Extended BASIC and Editor/Assembler command modules.

Many of the Third party cartridge manufactures are looking at TI's move as an open door to the GROM port.

He would like to thank everyone for their continued support and we hope that everyone has <sup>a</sup> safe and Happy Holiday season.

Sincerely,<br>Craight

Craig Miller Hillers Graphics

"ATARISOFT" IS NON HAKING SOME OF THEIR PORGRAMS AVAILABLE FOR THE TI-99/4A. IF YOU WOULD LIKE TO BE ON THEIR MAILING LIST. DROP THEM A LINE STATING THAT YOU ARE A TI-99/4A OWNER. THEIR ADDRESS IS: ATARI, INC., P. O. BOX 2943, SO. EAN FRANCISO, CA 94000.

# **Sanyo Business Computer Systems**

DISTRIBUTED BY

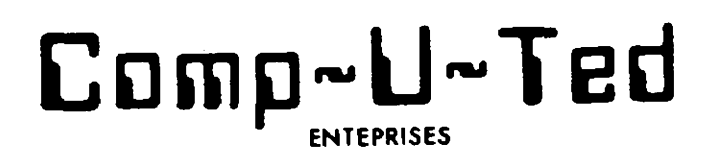

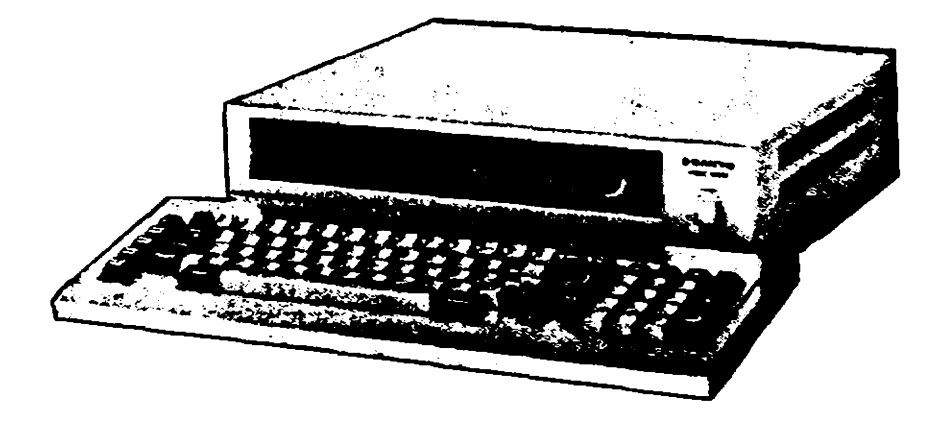

## **Sanyo Announces New Low-Cost IBM PC Look-a-Like MBC550**

The MBC550 is a 16 bit IBM PC look-a-like that will run most IBM PC software. Standard features include: 8088 CPU . MS/DOS .128K memory . 160K disk storage . color graphic capabilities . centronic printer port . Sanyo BASIC · diagnostics · utilities · speaker · joystick port and word processing and spread sheet software and spelling checker.

Optional features available are · additional 128K · 8087 number cruncher • 320K to 640K disk storage • Sanyo green phospher, amber phospher or color monitor . RS232 hard disk.

We are now taking orders for these systems.

SINGLE SANYO MBC-550 DISK DRIVE SYSTEM 895.00 DUEL DISK DRIVE SYSTEM SANYO MBC-555 \$1250.00

> SANYO BUSINESS COMPUTER SYSTEMS **COMP-U-TED ENTERPRISES**

CAVE MAZE: AN ADUENTURE GAME by JOH TOdd

You're lost in <sup>a</sup> subterranean labyrinth —- <sup>a</sup> maze of caves. each indistinguishable from the other. Suddenly, in the dim light. you see something sparkle! You reach for it and discover a faultless<br>diamond! Pocketing the treasure, you the treasure. you continue your seemingly futile search for <sup>a</sup> way out.

Many adventure games require the player to negotiate <sup>a</sup> maze similar to the one Although it seems complicated during play. the maze is very easy to program.

The following program in TI Basic generates <sup>a</sup> 12-room maze (one of the rooms is actually <sup>a</sup> testing location. where you are either allowed to leave the maze or are forced to go back). As in all good<br>mazes. the rooms are identical in mazes, the rooms are identical in<br>appearance and are interconnected by are interconnected by winding passages. The result is that when one leaves a cave heading south. he may find himself in <sup>a</sup> cave actually located to the north. He may even find himself back in the same cave he just left. Since the caves are identical. the adventurer must the cave if he is to recognize it on <sup>a</sup> later visit.

Traditional maze—solving involves leaving objects in each cave which are recognized and possibly retrieved on <sup>a</sup> return visit. Cave maze presents an easier approach. One of the rooms contains a piece of chalk that may be used to write with. The WRITE/DRAW section-handles-the<br>creation - of your messages, and lines of your messages, and lines 428-439 will show you what message (if any) you wrote on any previous visits.

As in September's epic "Farmer's Dilemma." all direction values and messages are stored in arrays, Thus OB(l) is the location of object #1, the chalk. and OB\$(1) is the corresponding name of the chalk. OBDES\$(1) is the supplemental description of chalk. which is printed if we type LOOK CHALK as a command (see LOOK section). MSG\$(R) is the message you write with the chalk for each room (R). And. as was explained in the August newsletter.  $N(R)$ ,  $S(R)$ ,  $E(R)$ , and  $W(R)$  represent the room numbers located north. south. east. and west of the current room  $(R)$ .

Notice that in most sections that affect objects (i.e., GET, DROP, LOOK) the program compares the last <sup>3</sup> letters of your obiect command SEG\$(U2\$.LEN(U2\$)-2,3) with the last <sup>3</sup> letters of the obiect name SEG\$(OB\$(A3.LEN(UB\$(Al)-2.3) to determine which obiect you mean. This allows you to type GET DIAMOND or GET BLUE-UHITE DIAMOND and have the desired result. affect objects (i.e., GET, DROP, LOOK) the<br>program compares the last 3 letters of<br>your object command SEG\$(V2\$,LEN(V2\$)-2,3)<br>with the last 3 letters of the object name<br>SEG\$(OB\$(A),LEN(OB\$(A))-2,3) to determine<br>which object

#### PROGRAM LIBRARY by Larry Hughes

Many thanks to the following members who have generously donated programs to the Club library during the past month: Kenneth Young, Robert Ambrose, Richard Gorman, and Paul Peyser. To donate <sup>a</sup> program to the Club library, simply put it on <sup>a</sup> tape or disk (disk preferred), and give it to Larry Hughes at a meeting. He will<br>return your tape or disk at the return your tape or disk following meeting. There are <sup>26</sup> disks in the Club library. Each disk has an average of <sup>15</sup> programs on it, for <sup>a</sup> total of almost <sup>400</sup> programs! The contents of each disk are also available on tape. To order tapes from the library: Send <sup>a</sup> letter to KEN GEREMIA, <sup>1401</sup> Peachwood Lane, Bowie, MD 20716, 249-5486, specifying which tapes you want<br>(numbers 1 through 26), Enclose a  $(numbers \t1$  through  $26$ ). check in the amount of \$1 for each tape ordered, made out to "Washington DC TI-99/4 Users Group". The programs are free, the blank tape costs \$1. Tapes are available for pickup at meetings during the odd numbered months, i.e. Jan, Mar, May, etc. Tapes ordered by Dec. 15 may be picked up at the Jan. meeting. We still need <sup>a</sup> volunteer to bring tapes to the Fairfax and Montgomery County meetings. call Ken. No volunteer, no tapes. To order disks from the library: At <sup>a</sup> meeting, give ROB GOFF, o21-2284, an initialized disk for each library disk that you want. On each disk put <sup>a</sup> disk label with your name and the number of the library disk (1-26) that you want<br>copied to it. Your disk will be to it. Your disk will be returned to you at the following meeting. There is no charge.

#### WANTED

Old style RS232. Call Ken Geremia, 249-5486.

100 REM \*\*\*\*\*\*\*\*\*\*\*\*\*\*\*\* 110 REM \* CAVE MAZE \* 128 REM ############### 130 REM BY JON TODO 140 REM SEP 16,1983 **150 REM** 160 CALL CLEAR 178 DJN MS6\$(12), N(12), S(12), E  $(12)$ ,  $U(12)$ 180 GDSUB 1740  $198 R = R$ 208 REM ################# 210 REM PRINT ROOM, STATUS 228 REM ################# 239 CALL CLEAR 240 IF R=3 THEN 1940 258 PRINT "YOU ARE IN:": : "A C AVE\* 268 IF R()9 THEN 288 278 PRINT : "THERE IS A DOOR TO THE NORTH\* 2B8 IF R()6 THEN 388 298 PRINT : "THERE IS LIGHT COM ING FROM THE NORTH AND FROM T HE WEST" 380 PRINT : 'YOU ARE CARRYING:' 310 FOR A=1 TO 5 320 IF 08(A)()99 THEN 340 338 PRINT "A "&OB\$(A) 348 NEXT A 350 PRINT : : "YOU CAN SEE:" 360 FOR A=1 TO 6 370 IF OB(A)()R THEN 400 3B8 PRINT : "A "&0B\$(A) 398 GDT0 420 488 NEXT A 418 PRINT : "NO OBJECTS" 420 IF MS6\$(R)="" THEN 470 439 PRINT : SOMEONE DREW ON TH E MALL:": : "/"&MS6\$(R)&"/" 448 REM ############### 450 REM PARSER 468 REM ###############  $479 V21 = 11$ 480 PRINT 498 INPUT "COMMAND? ":V\$ 500 FOR A=1 TO LEN(V\$) 518 IF SE6\$(V\$,A,1)=" " THEN 5 58 528 NEXT A 530 V14=V6 548 GUTO 688 550  $V1$ \$=SE6\$(V\$,1,A-1) 560 V2\$=SE6\$(V\$,A+1,LEN(V\$)) 579 REM ############### 5B8 REM DIRECTION HANDLING 598 REM \*\*\*\*\*\*\*\*\*\*\*\*\*\*\* 609 IF (V1\$="60")+(V1\$="WALK")  $=0$  THEN 620 618 U1\$=U2\$ 620 IF (VIS="NORTH")+(VIS="SOU TH')+(V1\$="EAST")+<V1\$="WEST") =0 THEN 848

630 X=R 648 IF VIS()"NORTH" THEN 710 650 IF R() 9 THEN 700 668 IF LOCK=1 THEN 788 670 PRINT : "THE DOOR IS LOCKED 680 08(6)=9 690 60TO 470  $700 R = N(R)$ 718 JF V1\$()\*SOUTH\* THEN 739  $720$  R=S(R) 730 IF V1\$()"EAST" THEN 758 748 R=E(R) 750 IF V19() "WEST" THEN 770 760 R=W(R) 778 IF R<>0 THEN 238 780 R=Y 798 PRINT : "YOU CAN'T GO THAT LIAY\* 800 GDTO 440 810 REM NEWSHEERSHAN 820 REM GET ROUTINE 838 REM ############## 849 IF V1\$<>'6ET" THEN 1910 B58 IF LEN(V2\$)<4 THEN 968 868 FOR A=1 TO 5 B78 IF SE6\$(V2\$,LEN(V2\$)-2,3)( )SE6\${08\$(A),LEN(08\$(A))-2,3)T HEN 950 888 IF 0B(A)()99 THEN 918 B90 PRINT : "YOU'VE ALREADY GOT THE ":0B\$(A) 988 GDT0 448 910 IF OB(A)()R THEN 968 920 PRINT : 'YOU'VE GOT THE '; 0  $B(A)$ 930 OB(A)=99 948 GUTO 440 958 NEXT A 960 PRINT : "THERE IS NO ":V2\$; " HERE" 978 GOTO 440 980 REM \*\*\*\*\*\*\*\*\*\*\*\*\*\*\* 998 REM DROP ROUTINE 1000 REM ############### 1910 IF VIS()"DROP" THEN 1159 1820 IF LEN(V2\$)(4 THEN 1180 1930 FOR A=1 TO 5 1848 IF SE6\$(V2\$,LEN(V2\$)-2,3) <>SE6\$(OB\$(A),LEN(O6\$(A))-2,3) **THEN 1898** 1850 IF OB(A)()99 THEN 1898 1860 PRINT : "OK, YOU DROPPED T **HE ': 0B\$(A)**  $1070000(A)=R$ 1880 GUTO 448 1899 NEXT A 1180 PRINT : 'YOU DON'T HAVE TH  $E$  ...29 1110 60T0 440 1120 REM \*\*\*\*\*\*\*\*\*\*\*\*\*\*\* 1138 REM DRAW/WRITE ROUTINE 1140 REM ################

1158 IF (V1\$="DRAW")+(V1\$="WR] TE\*)=0 THEN 1290 1169 IF 0B(1)()99 THEN 1240 1179 IF V2\$<)\*\* THEN 1210 1180 PRINT "WHAT DO YOU WANT T  $0$   $"$   $:$   $V1$ \$  $'$   $?"$ 1198 INPUT MSG\$(R) 1290 GUTO 1220 1219 MS6\$(R)=V2\$ 1228 PRINT : "OK, YOU'VE JUST M RITTEN:": : "'"&MS6\$(R)&"'": : " AND ERASED ANY OLD MESSAGE\* 1238 GUTO 448 1248 PRINT : "YOU DON'T HAVE AN YTHING TO":VIS&" WITH" 1258 60TO 448 1269 REM ############### 1270 REM \* LOOK ROUTINE \* 1280 REM ############### 1298 JF VI\$()"LOOK" THEN 1480 1300 FOR A=1 TO 5 1310 IF V24="" THEN 1438 1320 IF SE64(V24, LEN(V24)-2, 3) ()SE6\$(08\$(A),LEN(08\$(A))-2,3) **THEN 1368** 1330 IF (0B(A)=99)+(0B(A)=R)=8 **THEN 1490** 1340 PRINT : 'YOU SEE : ' : OBDES  $\mathbf{S}(\mathbf{A})$ 1350 6070 448 1368 NEXT A 1378 IF V2\$ <>>
"CAVE" THEN 1488 13BO PRINT : "YOU SEE:": : "A DI NLY LIT CAVE: IT LOOKS JUST L IKE ALL THE OTHERS!" 1398 GUTD 448 1408 IF (V2\$="DOOR")+(V2\$="SL8  $T$  )=8 THEN 1430 1410 PRINT : "A SIGN SAYS: 'TO PASS NORTH YOU MUST INSERT A C  $01N'$ 1428 6010 448 1438 PRINT : "I DON'T SEE A "; V 2\$ 1448 GOTO 448 1450 REM ############## 1460 REM \* INSERT COIN \* 1479 REM ############## 1480 IF V19()"INSERT" THEN 167 A 1498 IF R=9 THEN 1520 1588 PRINT : "THERE'S ND SLUT H ERE" 1518 GUTO 440 1520 IF (V24="SILVER COIN")+{V 2\$="DINE")+(V2\$="COIN")=0 THEN 1620 1539 IF 08(3)=99 THEN 1560 1548 PRINT : "YOU DON'T HAVE A ":V2\$ 1558 GOTO 440 1560 PRINT : "OK" 1570 N(9)=6  $17$ 

1599 LOCK=1 1599 PRINT "THE DOOR IS OPEN"  $1689$  OB(3)=0 1618 GUTO 448 1620 PRINT "YOU CAN'T" 1639 GUTO 440 1649 REM ################ 1658 REM UNKNOUN COMMAND 1668 REM \*\*\*\*\*\*\*\*\*\*\*\*\*\*\*\*\* 1678 PRINT :"I DON'T KNOW HOW  $10$   $:11$ \$ 16B8 GUTO 449 1698 REM \*\*\*\*\*\*\*\*\*\*\*\*\*\*\* 1700 REM INITIALIZATION 1719 REM 1720 REM OBJECT LOCATION AND NAME 1730 REM \*\*\*\*\*\*\*\*\*\*\*\*\*\*\* 1740 FOR A=1 TO 6 1756 READ OB(A), OB\$(A) 1760 NEXT A 1770 DATA 2, PIECE OF CHALK, 11, GOLOEN NEDALLION, 12, SILVER COI N, 7, BLUE-WHITE DIAMOND, 4, SPARK LING RUBY, B, SLOT BY THE DOOR 1789 FOR 4=1 TO 5 1790 READ OBDES\$(A) 1800 NEXT A 1818 DATA ORD INARY CHALK, REAL GOLD! ,A 1952 DINE, ABOUT 2 CARA TS WORTH! ,A REAL GEN! 1820 REM ################# 1830 REM ROOM DESCRIPTIONS, OTRECTION VALUES 1848 REN ################ 1850 FOR A=1 TO 12 1868 READ N(A), S(A), E(A), U(A) 1878 NEXT A 1880 DATA 1,4,4,1,1,5,5,4,0,6, 8,8,8,7,8,4,2,8,8,4,3,8,1,5 1898 DATA 7,18,8,7,5,11,9,7,0,  $12, 0, 8, 8, 5, 11, 0, 8, 11, 8, 10, 8, 12$  $.12.1$ **1980 RETURN** 1918 REM \*\*\*\*\*\*\*\*\*\*\*\*\* 1920 REM END ROUTINE 1930 REM ############# 1948 IF (0B(2)=99)+(0B(4)=99)+ (OB(5)=99)=-3 THEN 2000 1950 PRINT :"YOU HAVEN'T YET F **DUND ALL OFTHE TREASURES.": :"** YOU MUST GO BACK!" 1960 FOR DELAY=1 TO 1000 1970 NEXT DELAY 19BB CALL CLEAR 1998 GUTO 258 2000 PRINT : "YOU HAVE FOUND AL L OF THE TREASURES AND HAVE ESCAPED THE MAZE!" 2018 PRINT : "GOODBYE" 2020 END

#### Dear BIT

The holiday season has arrived and I can not wait for jolly St Nick to visit this year. Since you seem to know him very well <sup>I</sup> have included my Christmas list for you to pass to him. Do not worry if he can only give me two printers with<br>the TI Personal computer. I know the the TI Personal computer. demand is high for these items. Anyway, with the tremendous sales of the TI 99/4A, Im sure he can give me two of those machines too. Oh yes, I did not have the <sup>85</sup> cents it took to mail my Christmas list to you, therefore, thanks for the COD. whats new this month?

SINCERELY BYTE'S

P.S. Merry Christmas and Happy New YEAR.

Dear SINCERELY BYTE'S

Your Christmas list took so long to read that \_I missed my favorite TV program this month. Forget it as I do not<br>believe St Nick could deliver your St Nick could deliver your Christmas list in'a month of Sundays. Also, the COD charge was \$18.85 and not <sup>85</sup> cents. Now for the serious stuff.

Line 270 on page 25 of the November Newsletter had an error and will not run as printed in that issue. The line should read as follows:<br>270 CALL SOUND 270 CALL SOUND (DUR(M)\* 250, NOTE(M,1),1,NOTE(M,2),1,NOTE(M,3),1) I£\_you deleted the <sup>O</sup> in last months program, as some members did, the program will play <sup>a</sup> weak Can Can song.

If you get tire of looking at the green screen while the music plays, add TRACE (See page II-36 of your User's Reference Guide) to the program and run it. TRACE will not interfer with the music and you can watch the execution sequence of the program.

Next, enter the UNTRACE command. For programming study purposes, delete the REM contained in lines 230, 240, and 280. This will cause some distortion of

the music when you run the program. but you can see the execution of the read and data statements. The data will be printed under the headings contained in the lines where you deleted the REM. Removing the REM in the three lines changes the lines to <sup>a</sup> normal print command on your screen.

Answers to Octobers BEGINNERS CHALLENGE

Immediate mode on your TI-99/4a is<br>similiar to a calculator. When you similiar to a calculator.<br>press the ENTER kev. th the ENTER key, the computer performs the function or immediate BASIC<br>statement that was keyed into the was keyed into the computer. with the immediate mode you can solve math problems or print words on the screen or take other actions. Because of the immediate mode, your<br>computer can solve the problem computer can solve the problem<br>(2+3)\*4-1) without developing and (2+3)\*4-1) without developing and entering <sup>a</sup> program to the problem. Simply enter (2+3)\*4-1) using the keyboard and the computer will print the answer 19.

Answer to the October PRO Challenge.

Change for <sup>a</sup> dollar by John Bailey

90 CALL CLEAR 100 PRINT "HON MANY HAYS CAN YOU MAKE CHANGE FOR A DOLLAR?"::: 110 PRINT "HALF- QUARTERS NICKLES DOLLARS DIME S PENNYS" 120 FOR HD= 0 TO 100 STEP 50 130 FOR Q=D TO TOO-HO STEP 25 140 FOR D=0 T0 100-(HD+Q) STEP 10 150 FOT N=O TO 100-(HD+Q+O) STEP 5 160 C=C+1 170 IF INT(RND)<sup><2</sup>1 THEN 190 180 PRINT INT (HD/50);TAB(8); INT (Q/25); TAB(14); INT (D/10); TAB(19); INT (N/5); TAB 24; 100-(HD+Q+D+N) 190 NEXT <sup>N</sup> 200 NEXT <sup>D</sup> 210 NEXT <sup>Q</sup> 220 NEXT HO 230 PRINT "THERE ARE A TOTAL OF";C;"COMBINATIONS T0 MAKE CHANGE FOR A DOLLAR."

NOTE; Line <sup>170</sup> picks <sup>a</sup> random sample of

combinations to print in colums under the above headings.

There are <sup>293</sup> ways to make change for <sup>a</sup> single dollar.

P.S. MERRY CHRISTMAS AND HAPPY NEH YEAR TO ONE AND ALL AND MAY NEXT YEAR BE A GREAT YEAR FOR ALL. ALSO, A GOOD YEAR TO READ ABOUT SINCERELY BYTE'S AND BITS ADVENTURES. ONE YOU WILL WANT TO READ.

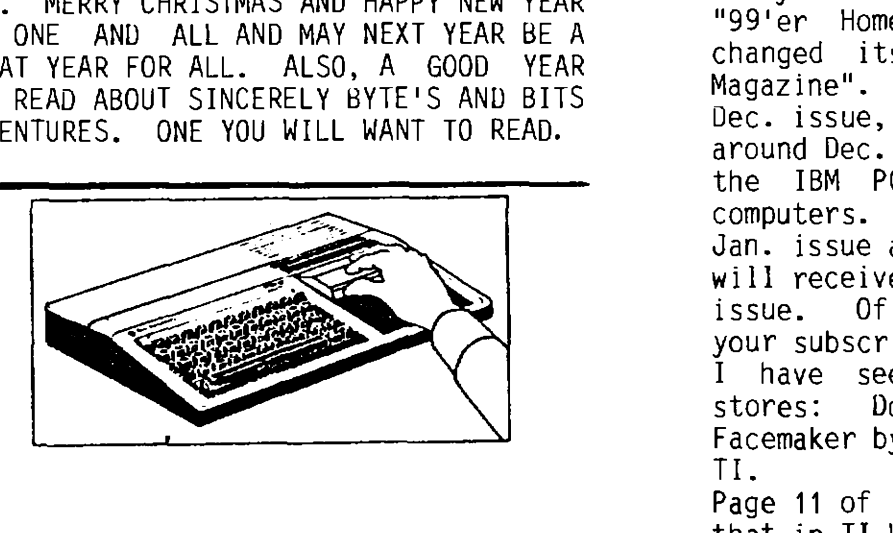

The User Groups meet monthly for a program of discussion and presentation<br>that will enable you to be better that will enable you to informed about your Tl Computer. The Members share and exchange information.<br>Some members have a broad range of members have a broad range of computer expertise that they are willing to share with others. Ne are owners of TI Computers, and share an enthusiasm for these machines. You are welcome to visit <sup>a</sup> meeting before you join.

The Newsletter is published each month to serve the need of the Home Computer<br>Users of II Computers, Members are Users of TI Computers. Members encouraged to contribute articles for<br>publication, Opinions expressed are publication. Opinions expressed those of the writer and not necessarily those of the Users Group, it's officers, editor or members.

Articles appearing in this Newsletter may be reproduced if appropriate credit is given to the author and the Users Group.

#### RANDOM ACCESS by Larry Hughes

Effective Oct. 31, the \$50 rebate and the free lesson were cancelled. The free speech synthesizer offer for <sup>6</sup> modules is good until Dec. 31. The one—year warranty will be honored. "99'er Home Computer Magazine" has changed its name to "Home Computer Magazine". Starting with the Dec. issue, which you should receive around Dec. 15, they will also cover the IBM PCjr, Apple, and Commodore<br>computers. They are skipping the computers. They are skipping the Jan. issue and calling the one that you will receive in late Jan. the "Feb." issue. Of course, they should extend your subscription by one issue. I have seen three new modules in stores: Donkey Kong by Atarisoft, Facemaker by Spinnaker, and Hopper by Tl. Page <sup>11</sup> of last month's newsletter said that in TI-WRITER "Each line can be up to 80 characters long." That is only true for the SCREEN. You can PRINT any length line that your printer can handle. I have printed 132 characters on <sup>a</sup> line (in condensed print) by setting .LM 0; RM 131. There is no limit on the value that RM can have. Page <sup>25</sup> of last month's newsletter gave <sup>a</sup> program statement of: <sup>110</sup> DIM  $DUR(200)$ , NOTE $(200,3)$  and said that the program reserves 200 BYTES for DUR.<br>That is incorrect. Actually, the incorrect. Actually, the<br>erves 1.608 bytes. Two program reserves 1,608 bytes. hundred is the maximum ITEM number. Since OPTION BASE <sup>1</sup> was not specified, OPTION BASE <sup>O</sup> (the default) is in effect making 201 items (0 through<br>200). And since-each-numeric-variable And since each numeric variable takes 8 bytes, then the array DUR occupies <sup>201</sup> items \* <sup>8</sup> bytes/item <sup>=</sup> 1,608 BYTES. Similarly, array NOTE occupies (200 plus 1)\*(3 plus 1)\*  $8 =$ 6,432 bytes.

FOR SALE TI LOGO I, \$65, Call 667-3574.

THE "INFOWORLD" HAGAZINE RECENTLY STATED THAT *CORCOIP O*F LAGUNA HILLS. CALIFORNIA WILL DE MAKUFACTURING A COHPUTER THAT IS COMPATIBLE TO THE TI-99/4A. IT WILL HAVE 64K HEMORY, BASIC AND BUILT IN SPEECH. RUHORS ARE<br>THAT IT WILL BE CALLED THE "CC-99/8. MORE DETAILS ON THIS HACHINE AS THEY BECOME AVAILABLE. FUTURA SOFTWARE, INC.

P.O. Box 5581 Fort Worth, Texas 76108

November 1, 1983

#### TO: TI HISERS GROUPS

#### FROM: FUTURA SOFTHARE

We know there is much speculation in light of TI's announcement on Friday. We, at FUTURA SOFTWARE, would like you to know that there will be continued support from our company on all of the software we sell.

There are many owners of TI systems who have been considering expanding them. NOW IS THE BEST TIME TO TAKE ADVANTAGE OF REDUCED PRICES to set up your complete business system.

We are very optimistic about the future. FUTURA has the best software available and we look forward to continued mutual support.

Charles and Glenda Ehninger & Staff

#### FINALLY AN EASY TO READ BOOK THAT GIVES YOU SECTIONS COVERING:

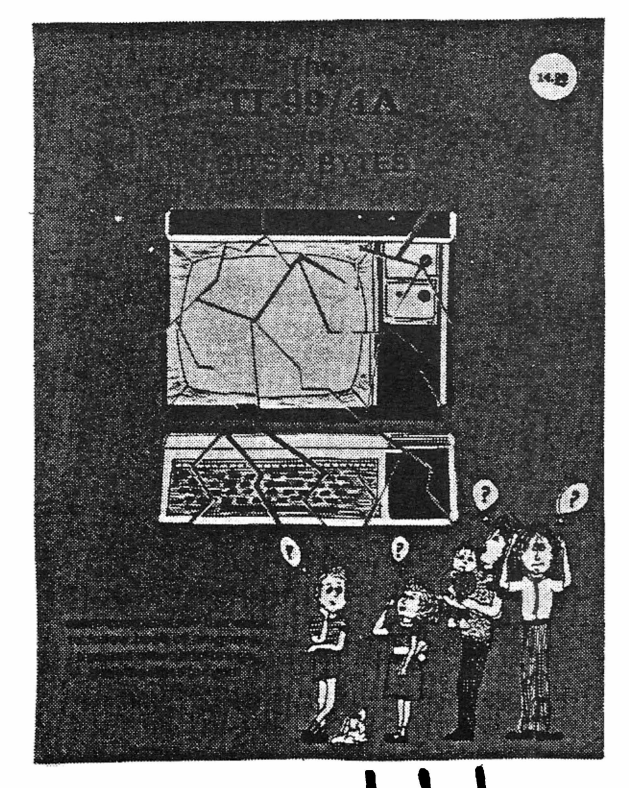

FINALL

- 1) PROGRAMMING COMMANDS MADE EASY
- 2) FLOWCHARTING FOR EASY PROGRAMMING
- 3) PROGRAMMING HINTS & TIPS
- 4) HSCII CODES-CONVERSION TABLE-MUSICAL CAPABILITIES . . . . . . . . . . AND. . . . . . . *.* .
- 5) 50 READY-TO-RUN PROGRAMS ESPECIALLY FOR THE TI-99/4A

25 GAMES 16 EDUCATIONAL 9 PERSONAL

EVERY TI OWNER IS CERTAIN TO ENJOY AND BENEFIT FROM THIS BOOK - SATISFACTION GUARANTEED ! SEND \$14.99 + 1.50 FOR POSTAGE AND HANDLING (\$16.49 TOTAL - OHID RESIDENTS PLEASE ADD .82 SALES TAX) TD:

543 WILSONIA DRIVE REMO A. LORETO CINCINNATI, OHIO 45205

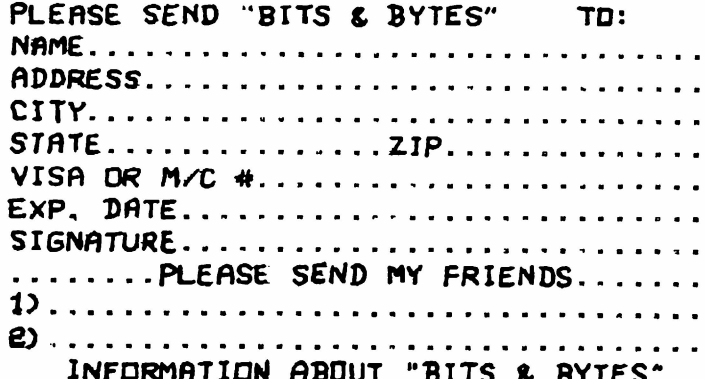

 $20$ 

# The Epson FX-8

INTERFACES

MEDIA HANDLING

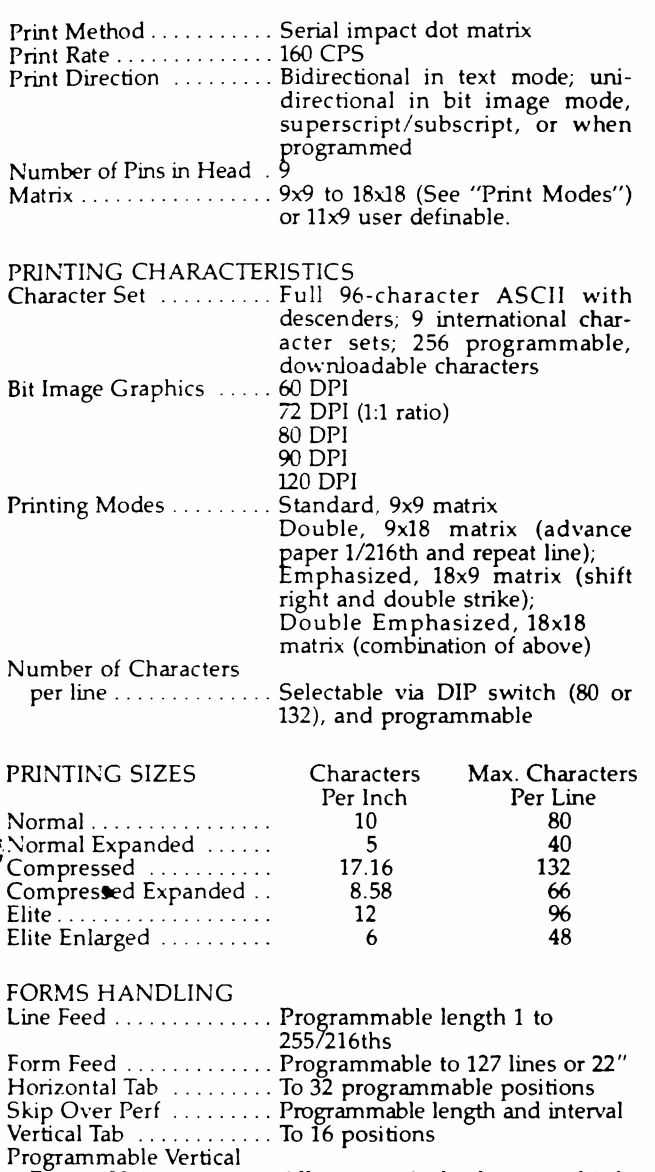

Format Unit . . . . . . . . .. Allows vertical tab on multiple Reverse line feed ....... forms

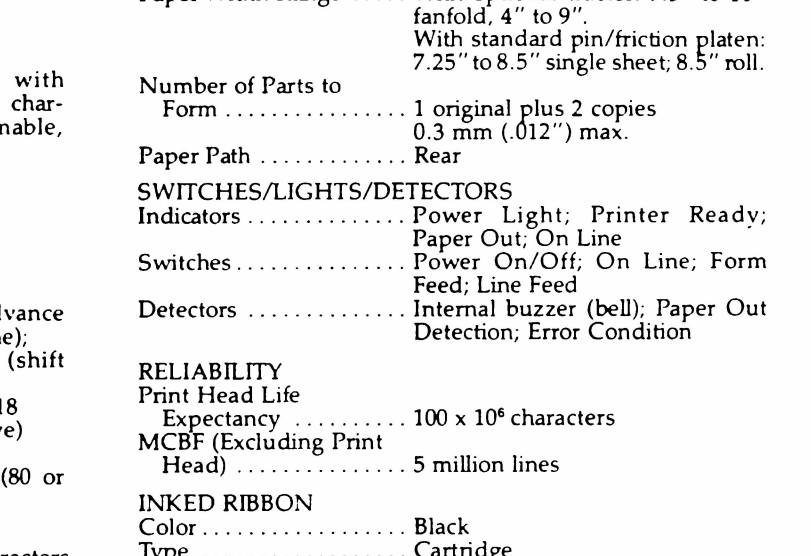

Standard . . . . . . . . . . . . . Centronics-style<br>Optional . . . . . . . . . . . . . . RS232, IEEE488 Buffer Size . . . . . . . . . . . . 2K standard

Standard .............. Centronics-style 8-bit Parallel

Paper Feed . . . . . . . . . . . . Pinfeed platen 9.5"-10"; adjusta-

Paper Width Range ..... With optional tractor: 9.5" to 10"

ble snap-off tractor, optional

Paper Out

Type . . . . . . . . . . . . . . . . . . Cartridge Life Expectancy . . . . . . . . 3 million characters ENVIRONMENTAL CONDITIONS Operating Temperature ange . . . . . . . . . . . . . . . 41°F to 95°F Operating Humidity . . . . 10 to 80% non-condensing POWER REQUIREMENT Voltage  $\ldots$  . . . . . . . . . . . . AC 120 V  $\pm$  10% Frequency . . . . . . . . . . . . . 49.5 to 60.5 I-Iz Current . . . . . . . . . . . . . . . <sup>1</sup> am Power Consumption .... 70 VA maximum

SELF TEST MODE Depressing Line Feed Switch while turning power ON engages self-test which prints all characters in ROM.

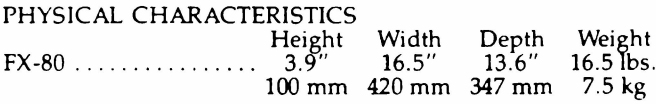

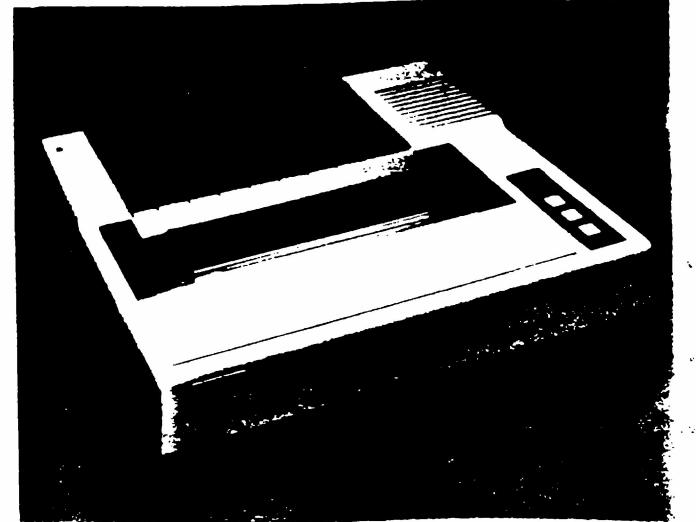

# SPECIAL SALE

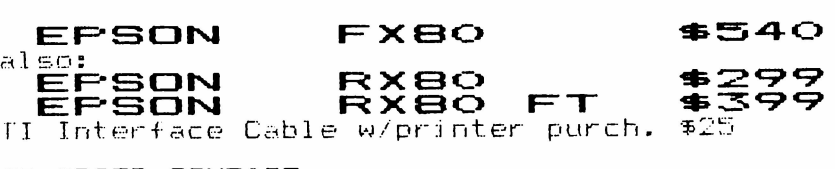

TO ORDER CONTACT xH5~\NNNkHMykm\~~~N~~\~u~~~~~~~\~~~~§N\\ixkxihh~\&m~\N~5~~~~~§~\\\5\~~§\ WASHINGTON CALCULATORS and COMPUTERS<br>Phone: (301) 384-2010<br>P.O. BOX 6763, Silver Spring, MD 20906 Shipping ...\$4.00 HD residents add 5% tax<br>Effective Dec 1.1983 -L , - 'I Ef+e|\_-me Dec 1. IQBJ "Mu .'.'v§'c'ii\N§\§~§N'v\|'\v5~N\'|'\N\rNN\v\1'b~N\v~~NNN'v\|\N~~N'IN~\|\NNNNN\|NNNEHNNNNNN

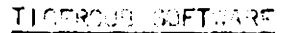

156 COLL: GAGOD AVE. Colossos, CHIG 95215 (634) 25543945

#### TIPS FROM THE TIGEROUB  $#6$

I NEVER THOUGHT THAT TEXANS WERE QUITTERS, BUT THEY HAVE FIRED ALL THEIR CONBOYS, SO ITS UP TO THE USERS<sup>!</sup> GROUPS TO RIDE HERD ON A COUPLE OF MILLION TI LONGHORNS OUT THERE. TISERCUB WILL HELP TO FEED THEM WITH SOME LOW-COST PROGRAMS.

I HAVE OVER A HUNDRED ABSOLUTELY ORIGINAL PROGRAMS AT ONLY \$3 EACH, NO MINIMUM ORDER, AND MY CATALOG IS JUST \$1, DEDUCTABLE FROM YOUR FIRST ORDER. AT THOSE PRICES I CAN'T AFFORD MUCH AD-VERTISING, SO PLEASE TELL YOUR FRIENDS ABOUT ME!

100 CALL CL FAR 110 PRINT " THE TIGEROUB'S CHRISTMAS":: TAB(11); "ORNAMEN  $T^*$ :  $"$ BY JIM PETERSON<sup>#</sup>:: 120 PRINT " USE ARROW KEYS A ND W.R.Z": "AND C KEYS TO MOV E CURSOR" "; "THEN PRESS ANY O THER KEY TO" 130 PRINT "PRINT DESIGN, OR ENTER TO"; "SKIP. USE BOTH SH IFTED AND";"UNSHIFTED LETTER S AND PUNCT-" 140 PRINT "UATION, ALSO TYPE ANY LETTER": "WITH CTR HED DOWN." 150 PRINT " USE FCTN 1 TO CH ANGE PAT-": "TERN OF LAST CHA RACTER PRIN-";"TED, OR FCTN 2 TO CHANGE ITS" 160 PRINT "COLOR, OR FCTN 3 TO CHANGE": "ALL THE COLORS. OR FCTN 7":"TO SLOWLY CHANGE ALL THE" 170 PRINT "PATTERNS - BUT ST AY AWAY": "FROM FCTN 4 AND FC  $TN = 11^{n}$ ;  $N = 11^{n}$ PRESS ANY  $K$  EY  $^{\text{H}}$ 180 CALL KEY (0,K, ST) 190 IF ST=0 THEN 180 200 DIM AS(16) 210 CALL CLEAR 220 FOR ST = 1 TO 16 230 CALL COLOR(SFT.5.16) 240 NEXT SET 250 CALL VCHAR(1, 31, 1, 96)  $260$  CALL SCREFN $(2)$ 270 FOR CH=33 TO 159 280 PRINT CHR\$(CH);" "; 290 Z=Z+1 300 IF Z/14< ANT(Z/14)THEN 3 20  $310$  PRINT  $\cdot$ : **320 NEXT CH** 330 GOSUB 630 340 GOSUB 940 350 CALL VCHAR(1, 3, 32, 672) 360 CALL VCHAR(1, 29, 1, 192)

 $370 R = 6$  $380C = 11$  $390$  CALL  $K$ FY $(3, K, ST)$ 400 IF ST=0 THEN 390 410 IF K<8 THEN 820 420 ON POS("IVERDCXZS", CHR\$(K  $(1, 1)$  +1 GOTO 390, 490, 470, 460, 440, 430, 530, 520, 500 430 R=R+ABS(R<12)  $440 \text{ C} = 0 + 48$ S: (C<16) 450 GOTD 540 460 C=C +ABS(C<16) 470 R=R\_ABS(R)1) 480 GOTO 540 490 R=R\_ABS(R71) 500  $c = -ABs(c > 5)$ 510 GOTO 540 520  $C = C - ABS(C > 5)$ 530 R=R+ABS(R<12) 540 CALL HCHAR(R.C.42) 550 CALL  $K$   $\sim$  (5, CH, ST)  $560$  IF ST=0 THEN 550 570 ГГ (СН=87) + (СН=69) + (СН=8 2)+(CH=33)+(CH=68)+(CH=90)+( CH=88) +(CH=67)THEN 550 580 CALL HCHAR(R, C, CH) 590 CALL HCHAR(25-R, C, CH) 600 CALL HCHAR(R, 33-C, CH) 610 CALL HCHAR(25-R, 33-C, CH) 620 GOTO 390 630 DATA 00, 18, 24, 30, 42, 5A, 6  $6, 7$ E,  $81, 99, 45, 80, 03, 08, 57,$  FF 640 FOR J=1 TO 16  $650$  READ A\$ $(U)$ 660 NEXT J 670 FOR CH=33 TO 159 680 GOSUB 700  $590$  coto  $500$ 700 FOR L=1 TO 4 **710 RANDOMIZE**  $720 X = 11T(16 * R1D + 1)$  $730$  B\$=B\$&A\$ $(x)$  $740 \text{ C$}$ = $A\frac{2}{3}(x)$ &C\$ 750 NEXT L 760 CALL CHAR (CH, B\$&C\$) 770 8\$ = 101 \$  $750C$ \$ $\approx 100$ **790 RETURN** 

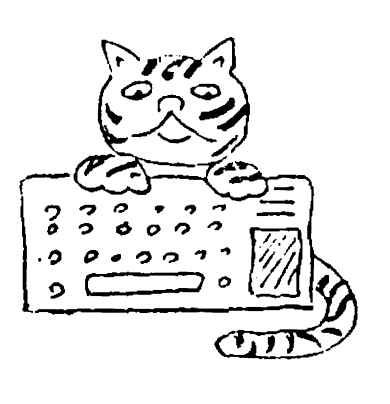

**500 NEXT CH**  $$10$   $R$  $T$ URN 820 ON K+1 GOTO 390,830,390. 850,880,390,390,920 830 GOSUB 670 640 GOTO 390 850 IF (CH<33) +(CH>159) THEN  $390 -$ **860 COSUB 700** 870 GOTO 390  $880$  SFT=INT(CH/8)-3 **390 IF SET 42 THEN 390** 900 GOSUB 980 910 LOTO 390 920 GOSUB 940 930 GOTO 390  $940$  FOR SHT=2 TO 16 950 RANDOMIZE 960 GO SUB 980 970 GOTO 1030  $980 \times \sin(15*R) - 2)$  $990 Y = INT(15 * R1D + 2)$ 1000 IF  $Y \approx X$  THEN 990 1010 CALL COLOR(SET.X.Y) **1020 RETURN** 1030 NEXT SET  $1040$  RETURN

THIS ROUTINE CONTAINS MANY IDEAS WHICH MAY BE EDU-CATIONAL TO BEGINNING PROGRAMMERS.

LINES 110-170 WILL SHOW YOU HOW TO NEATLY FORMAT THE TEXT ON THE SCREEN. LINES 180-190 HOLD THE TEXT ON THE SCREEN UNTIL ANY KEY IS PRESSED: THIS IS MUCH BETTER THAN A DELAY LOOP, BECAUSE DIFFERENT PEOPLE READ AT MUCH DIFFERENT SPEEDS.

LINES 220-260 CREATE A WHITE SCREEN WITH A BLACK BOR-DER, WHICH MAKES COLORED GRAPHICS STAND OUT MUCH MORE BRIGHTLY, AFTER A CALL CLEAR, THE SCREEN IS ACTUALLY FILLED, EXCEPT FOR A STRIP AT TOP AND BOTTOM, WITH  $24$ ROWS OF 32 COLUMNS OF THE BLANK SPACE-BAR CHARACTER. THE NORMAL SCREEN COLOR IS LIGHT GREEN  $(4)$  in Basic or CYAN (8) IN EXTENDED BASIC, AND THE NORMAL COLOR OF ALL THE CHARACTER SETS IS BLACK  $(2)$  ON TRANSPARENT  $(1)$ ; THE BLANK CHARACTER HAS NO FOREGROUND COLOR AND THE TRAN SPARENT BACKGROUND COLOR LETS THE SCREEN SHOW THROUGH. LINE 230 CHANGES ALL THE SETS TO DARK BLUE ON WHITE. SO THE BLANK SPACE CHARACTER BECOMES WHITE, THE STRIP AT THE TOP AND BOTTOM OF THE SCREEN IS FILLED WITH THE EDGE CHARACTER, ASCII 1, WHICH IS TRANSPARENT. LINE 250 PRINTS TWO COLUMNS OF THE EDGE CHARACTER AT THE RIGHT EDGE, THEN WRAPS AROUND TO PRINT TWO MORE COLUMNS AT THE LEFT EDGE. THE BLACK SCREEN COLOR, CALLED IN LINE 260. CAN NOW SHOW THROUGH THE TRANSPARENT EDGE CHARACTER ON ALL FOUR SIDES.

LINES 270-280 PUT ALL THE PRINTABLE CHARACTERS ON THE SCREEN. TO GIVE YOU SOMETHING TO WATCH WHILE THE PROGRAM IS BEING INITIALIZED. THE <sup>II II</sup> IN LINE 280 PUTS A BLANK SPACE AFTER EACH CHARACTER, AND THE SEMI-COLON

KEEPS THE PRINT ON THE SAME LINE UNTIL IT IS FULL. SINCE 14 CHARACTERS CAN BE DOUBLE SPACED ON A 28-COLUMN PRINT LINE, A PRINT ROW IS SKIPPED WHENEVER THE VALUE OF Z BECOMES EVENLY DIVISIBLE BY  $14$ .

NOW THE PROGRAM GOES TO THE ROUTINE IN LINES 630-810 TO REDEFINE EVERY KEYBOARD CHAR. ACTER TO A SYMMETRICAL ORNAMENTAL PATTERN. THE DATA STATEMENT IN LINE  $630$  CONTAINS  $16$ PAIRS OF HEXADECIMAL NUMBERS WHICH ARE MIRROR IMAGES OF EACH OTHER; LOOK AT THE CHART ON PARE 109 OF YOUR "BERINNER"S BASIC" TO SEE WHAT I MEAN, LINES 640-660 READ THESE INTO 16 SUBSCRIPTS OF AS; THUS THE DIMENSION STATEMENT IN LINE 200 WAS NECESSARY.

NEXT, LINES 670-800 RANDOMLY COMBINE THESE PAIRS TO FORM SYMMETRICAL CHARACTERS. LINES 680.690 AND 790 ARE ONLY SO THAT WE CAN LATER RE-ENTER THE MIDOLE OF THIS ROUTINE. LINES  $700 - 750$  loop 4 times to pick a random value of 1 to 16 for X, to randomly select those MIRRORED PAIRS.  $8\$$  is built up to  $4$  pairs of these numbers, forming the upper half of a CHARACTER WHICH WILL HAVE LEFT/RIGHT SYMMETRY, AT THE SAME, C\$ IS BUILT UP OF THESE SAME  $4$  pairs in reverse. Finally, line  $760$  combines  $8\$$  and  $C\$$  to redefine a character which IS ALSO SYMMETRICAL TOP/BOTTOM. SINCE B\$ AND C\$ WERE BUILT UP BY ADDING ONTO THEMSELVES. LINES 770-780 MUST CANCEL THEM OUT BEFORE THEY ARE USED AGAIN IN THE NEXT LOOP OF CH. NULS IS NOT A MAGIC WORD, IT IS JUST A STRING VARIABLE NAME WHICH IS NEVER GIVEN A VALUE. THEREFORE REPRESENTS AN ERASED VALUE.

THE PROGRAM RETURNS TO LINE 340 AND THEN TO  $940$ , where each character set from 2 to 16 IS GIVEN A DIFFERENT COLOR COMBINATION SELECTED RANDOMLY, LINE 1000 INSURES THAT THE FOREGROUND AND BACKGROUND COLOR WILL NOT BE THE SAME. AGAIN, LINES 960-970 AND 1020 ARE JUST SO THAT WE CAN LATER RE-ENTER THIS ROUTINE IN THE MIDDLE.

SINCE A CALL CLEAR WOULD ERASE OUR SCREEN BORDERS OF ASCII 1, THE SCREEN IS CLEARED BY THE CALL VCHAR WIPE IN LINE 350, AND LINE 360 THEN WIDENS THIS TRANSPARENT BORDER TO LEAVE DNLY A  $24 \times 24$  square.

LINES 390-540 ARE A VERY COMPACT AND EFFICIENT ROUTINE TO MOVE THE CURSOR WITH THE ARROW WEYS AND DIAGONAL KEYS, WITHOUT GOING BEYOND PREDETERMINED BORDERS, WE DON<sup>I</sup>T HAVE ROOM TO EXPLAIN IT HERE, SO WE WILL GIVE A MORE COMPLETE VERSION IN A FUTURE TIPS.

OUT OF MEMORY, SO MERRY CHRISTMAS AND HAPPY HACKIN'

JIM PETERSON

#### THE WASHINGTON DC AREA TI HOME COMPUTER USERS GROUP

The Washington DC Area TI Home Computer Users Group meets monthly at the Fairfax (Va.) High School. The regular meeting night is the second Thursday of each month. The MEETING for DECEMBER will be held on the regular THURSDAY SCHEDULE at 7:00 PM, December Bth, also the JANUARY MEETING will be on Thursday JANUARY 10,198%.

For directions or other info Call Frank Jordan at (301) 899-3882 or Bill Hhitmore (703) 777-2017.

#### TIBUG - THE BALTIMORE USERS GRUUP

The Baltimore Group meets the FIRST TUESDAY of each month at the PINEGROVE ELEMENTARY SCHUDL in Parkville, Md. at 7:00PM.

#### HAGERSTOWN - WILLAIMSPORT TI USERS GROUP

Meetings are held at the WILLIAMSPORT MEMORIAL LIBRARY on the 5rd FRIDAY of each month. Also <sup>a</sup> free INSTRUCTIONAL MEETING is held on the FIRST FRIDAY each month. Meetings start at 7:00PM. For more info call Sam Williams at (301) 223-801%.

#### MONTGOMERY COUNTY IT USERS GROUP

The Group meets at The SLIGU INTERMEDIATE SCHOOL, in the Library at 7:30PM. The regular meeting night is the 4th THURSDAY of each month. For more information call ALLEN MINTON at (301) 493-4502 or DAVE HILL at (705) 941-6876. Either number may be called without toll from Hashington DC area. Next meeting THURSDAY, December 22.

#### TEXAS INSTRUMENTS PRDFESSIONAL COMPUTER USERS GRUUP

The second meeting in the Washington DC Area of the TI-PC Users Group will be held on TUESDAY, JANUARY 10, 1984 at the Computer Age Learning Center classroom, 9431 GEORGIA AVE., SILVER SPRING, MD. at 7:30PM. This is the second meeting, we hope to establish one of the Country's first TI-PC Groups. If you have <sup>a</sup> PC this will be the meeting that you have been waiting for. For the others that have been trying to decide wheather the PC is to be your computer in the near future, you will find the meeting and demos very worthwhile. This meeting room is located only one block from the beltway (I495). Located one block+ south (inside) beltway, on the left side of Georgia Ave.

#### BDWIE - CROFTON TI USERS GROUP

The BOVIE - CRUFTON Group meets on the THIRD WEDNESDAY of each month. The meetings will be held at the Help Uthers Help Social Hall in the Bowie Plaza Shopping Center on Rt 197 in Bowie, Md. The meetings start at 7:00PM. For info or directions call Chris Goodman at 262-6633 or 262-5570

#### SEVERNA PARK TI USERS GROUP

The Severna Park TI Users Group's next meeting will be held at the SEVERNA PARK LIBRARY on McMinsey Rd. near Md. Rt. 2, across from the Severna Park Shopping Center at 7:00PM on FRIDAY, JANUARY 7, 1984.

100 CALL CLEAR 700 CALL HCHAR (15, 23, 56, 6) 110 CALL COLOR(2, 12, 12) 710 CALL VCHAR (16.24.42.4) 120 CALL VCHAR (1, 5, 42, 1) 720 CALL VCHAR (16, 25, 42, 4) 130 CALL VCHAR (2,7,42,1) 730 CALL VCHAR (16, 26, 42, 4) 140 CALL VCHAR (3,8,42.3) 740 CALL VCHAR (16, 27, 42, 4) 150 CALL VCHAR (6,7,42,1) 750 CALL VCHAR (20, 25, 42, 2) 160 CALL VCHAR (6, 8, 42, 1) 76Ø CALL VCHAR (20, 26, 42, 2) 170 CALL COLOR(3,7,7) 770 CALL HCHAR (22.23.42.6) 180 CALL VCHAR (7.6.52.8) 780 CALL HCHAR (23, 21, 42, 10) 190 CALL VCHAR (7, 7, 52, 8) 790 CALL HCHAR (24, 21, 42, 10) 200 CALL VCHAR (7,8,52,8) 800 CALL VCHAR (1, 4, 42, 1) 210 CALL VCHAR (7.9.52.8) 810 CALL VCHAR (2, 5, 42, 1) 220 CALL COLOR (4.2.2) 820 CALL VCHAR (3, 6, 42, 4) 230 CALL HCHAR (15, 5, 56, 6) 830 CALL VCHAR (6, 5, 42, 1) 24Ø CALL VCHAR (16, 6, 42, 4) 840 CALL VCHAR (7,4,52,8) 250 CALL VCHAR (16, 7, 42, 4) 850 CALL VCHAR (7.5, 52, 8) 260 CALL VCHAR (16, 8, 42, 4) 860 CALL VCHAR (7, 6, 52, 8) 270 CALL VCHAR (16, 9, 42, 4) 87Ø CALL VCHAR (7, 7, 52, 8) 280 CALL VCHAR (20.7.42.2) 880 CALL HCHAR (15, 3, 56, 6) 290 CALL VCHAR (20, 8, 42, 2) 890 CALL VCHAR (16, 4, 42, 4) 300 CALL HCHAR (22.5.42.6) 900 CALL VCHAR (16, 5, 42, 4) 310 CALL HCHAR (23, 3, 42, 10) 910 CALL VCHAR(16, 6, 42, 4) 320 CALL HEHAR (24, 3, 42, 10) 920 CALL VCHAR (16, 7, 42, 4) 330 FOR X=1 TO 1200 930 CALL VCHAR (20, 5, 42, 2) 34Ø NEXT X 940 CALL VCHAR (20, 6, 42, 2) 350 CALL CLEAR 950 CALL HCHAR (22, 3, 42, 6) 360 CALL SCREEN(2) 960 CALL HCHAR (23, 1, 42, 10) 370 FOR X=1 TO 300 970 CALL HCHAR (24, 1, 42, 10) 380 NEXT X 980 CALL SCREEN(16) 390 CALL SCREEN(9) 990 GOTO 460  $400$  A\$=" MERRY CHRISTMAS"  $41\phi$  B\$=" FROM SINCERELY BYTE'S" 420 C\$=" 430 D\$=" AND 44Ø E\$=" **BITS CORNER** 450 PRINT A\$: : : B\$: : : C\$: : : D\$: : : E\$: : : : 460 CALL SOUND (1200, 392, 4, 330, 8, 131, 10) 470 CALL SOUND (400, 440, 4, 349, 8, 131, 10) 480 CALL SOUND (800, 392, 4, 330, 8, 131, 9) 490 CALL SOUND (2400, 330, 4, 262, 6, 196, 9) 500 CALL SOUND (1200, 392, 4, 330, 8, 131, 10) 510 CALL SOUND (400, 440, 4, 349, 8, 131, 10) 520 CALL SOUND (800, 392, 4, 330, 8, 131, 9) 530 CALL SOUND (2400, 330, 4, 262, 6, 196, 9) 540 CALL SOUND (1600, 587, 2, 349, 4, 247, 8) 550 CALL SOUND (800, 587, 3, 349, 5, 247, 9) 560 CALL SOUND (2400, 494, 3, 294, 6, 196, 9) 570 CALL SOUND (800, 587, 3, 349, 5, 247, 9) 580 CALL SOUND (2400, 494, 3, 294, 6, 196, 9) 590 CALL SOUND (1200, 392, 4, 330, 8, 131, 10) 600 CALL SOUND (1200, 392, 4, 330, 8, 131, 10) 610 CALL VCHAR (1, 24, 42, 1) 620 CALL VCHAR (2, 25, 42, 1) 630 CALL VCHAR (3, 26, 42, 3) 640 CALL VCHAR (6, 25, 42, 1) 650 CALL VCHAR (6, 26, 42, 1) 660 CALL VCHAR (7, 24, 52, 8) 670 CALL VCHAR (7, 25, 52, 8) 680 CALL VCHAR (7, 26, 52, 8)  $25$ 690 CALL VCHAR (7, 27, 52, 8)

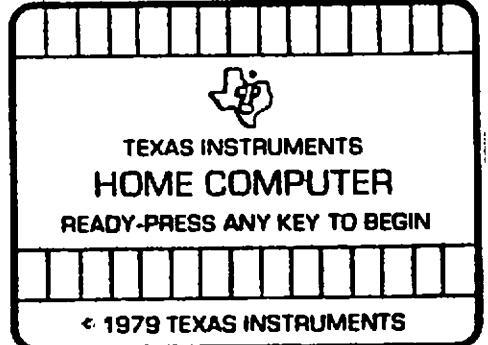

#### NEW TI PORTABLE PROFESSIONAL COMPUTER

<sup>A</sup> portable computer fully compatible with the desktop TI Professional Computer was announced by TI. Available with either <sup>a</sup> built in 9-inch color or monochrome display, same high resolution graphics, memory expansion up to 768K bytes and easy to use keyboard as the<br>PC.

All software programs available for the PC are compatible with the TI-PPC. The keyboard of the TI-PPC attaches to the system unit, which contains the CPU, video display , disk drive and yet only weights <sup>33</sup> pounds. Other features include <sup>a</sup> <sup>16</sup> bit CPU and space for another 1/2 height disk drive. It also has the ability to drive an external monitor.

The suggested retail price is \$2395 for the monochrome display unit with one disk drive and \$2965 for the color unit. Shipments will begin in December 83.

#### 10 MEGABYTE WINCHESTER DRIVE FOR THE TI-PC

TI announced that <sup>a</sup> new 10M byte Winchester disk drive is now available for the PC. This is twice the storage of the 5M drive, while only increasing the retail price by \$100.00.

According to <sup>a</sup> Tl spokesman, "More efficient manufacturing techniques and new technologies have allowed us to decrease the cost of producing <sup>a</sup> disk with increased storage capacity. TI has passed that savings on to the consumer -- offering him increased capabilities at an affordable price".

The drive fits inside the TI-PC. Retail price of the 10M drive is \$2295, which includes <sup>a</sup> controller board and diagnostics software package. <sup>A</sup> limited quanity of the 5M byte drives are available at the reduced price of \$1795.

#### 8087 NUMERIC CO-PROCESSOR FOR TI-PC

Tl has enhanced the capabilites of its Professional Computer with an <sup>8087</sup> numeric co-processor option. The new option can make the TI-PC run up to <sup>100</sup> times faster with increased accuracy in calculation applications. The package consists of the 8087 processor chip, manual and diagnostics software.

The suggested list price for the <sup>8087</sup> package is \$325.00.

#### PERSONAL/PROFESSIONAL COMPUTERS -- HOW CAN THEY HELP YOU?

Texas Instruments has published <sup>a</sup> new book which will help indivduals evaluate the uses of <sup>a</sup> personal or professional computer. It will help you in the evaluation of <sup>a</sup> system's most effective uses.

The book also shows you actual applications in the area of financial planning, word processing, file and data management, accounting, communications and graphic displays. Also the use of voice control, coupled to <sup>a</sup> computer, in improving time management is described.

Easy to use and read, the 256 page, soft cover book uses color to emphasize diagrams and flow charts which appear throughout the book. "Personal/professional Computers -- How Can They Help You?" was written by the staff of the Computer Science Department at North Texas State University. It will be available soon at leading bookstores or computer retailers. You may also order direct from TI: Texas Instruments, P.0.Box 3640 M/S 54, Dallas, TX 75285. Price \$12.95 plus tax and \$1.25 postage.

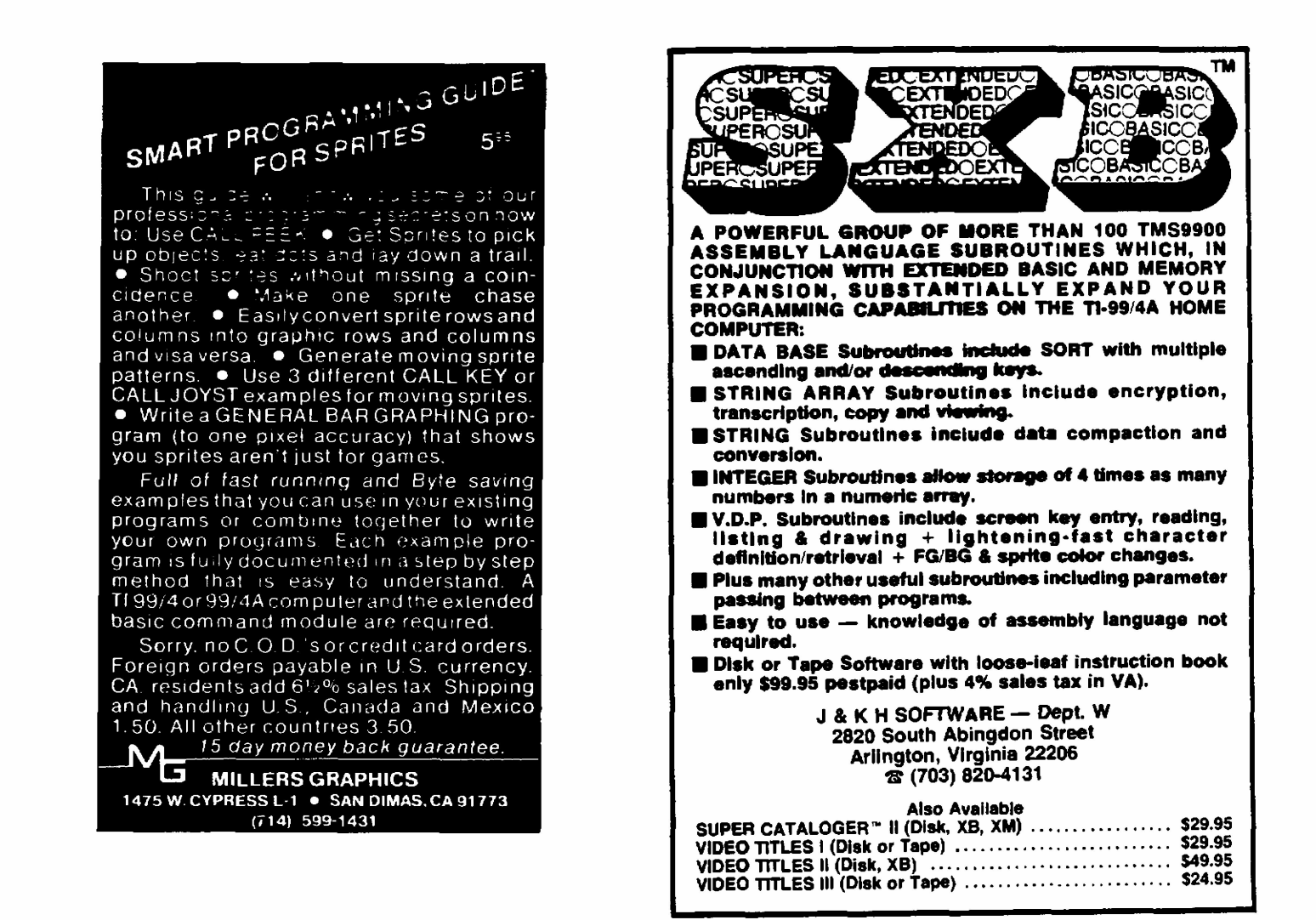

#### F<sub>OR</sub> **SALE**

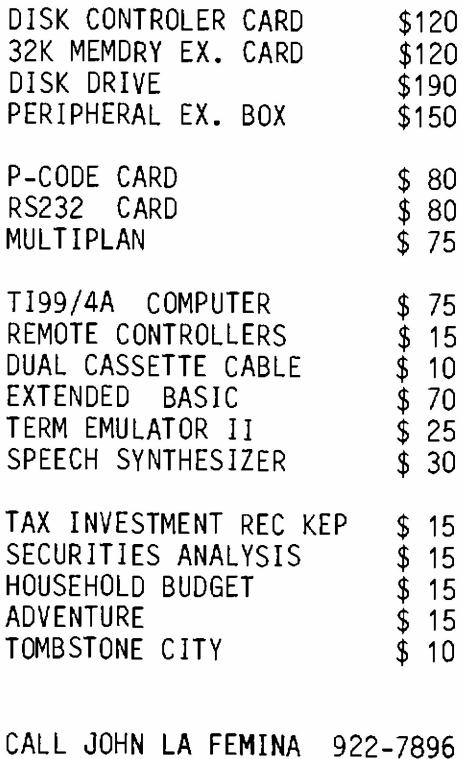

 $\Omega$ 

5

5

5

5

 $\Omega$ 

 $6 - 9$  PM

# **Texas Instruments Professional Computer Goes Hollywood**

Starting with the 1983-1984 television season, the Texas Instruments Professional Computer will be seen weekly as a key contributor to the Ewing empire in television's most successful ongoing series, "Dallas."

TI's Hollywood connection does not stop with "Dallas." Two TI Professional Computers will be used on the popular series "Falcon Crest"-one in Richard Channing's office at the New Globe Newspaper and one in the Falcon Crest wine laboratory. Another will be used in Abby Cunningham's new office on "Knot's Landing." And on the popular TV detective series "Matt Houston," a TI Professional Computer will be seen in the starring

role of "Baby." Houston's computer helper, and another will be a permanent performer in the office of Houston's assistant, C.J.

In the adventure series "Knight Rider," a TI Professional Compurer will help star Michael Knight fight crime every week. And the new TV series "Hotel," starring Bette Davis, will feature a TI Professional Computer on the hotel's reception desk.

The TI Professional Computer is also going to the movies. "Uncommon Valor," "Energy S.O.S.," "The Fantastic World of D.C. Collins," and "Buckaroo Banzai" are some of the upcoming films that will air the TI Professional Computer.

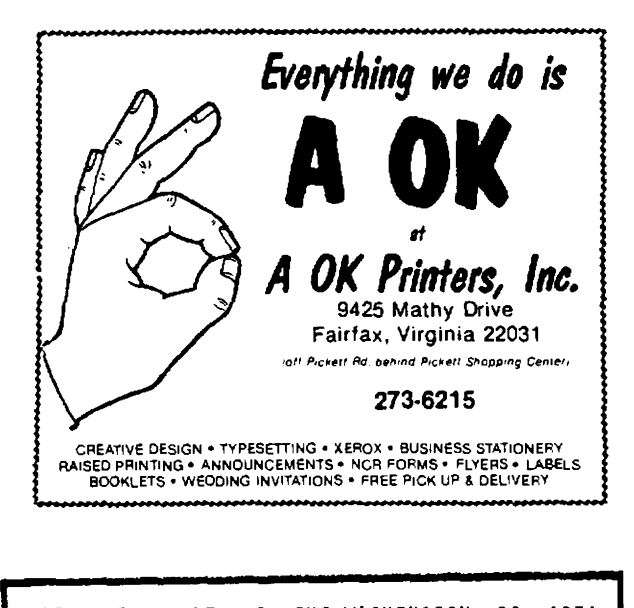

NOTICE TO MEMBERS OF THE WASHINGTON OC AREA II HOME COMPUTER GROUP. Please check your mail label for the renewal date of your Membership. If your date is NOV, DEC 1983 or JAN 1984 the date will be circled in RED. We are now trying to group the expiration dates so that the mail list will be easier to maintain. Your dues will be prorated. Thank you for your cooperation. If your date is circled in red please remit Nov \$14.00, Dec \$13.00 or Jan \$12.00, to extend your membership until JAN 1985.

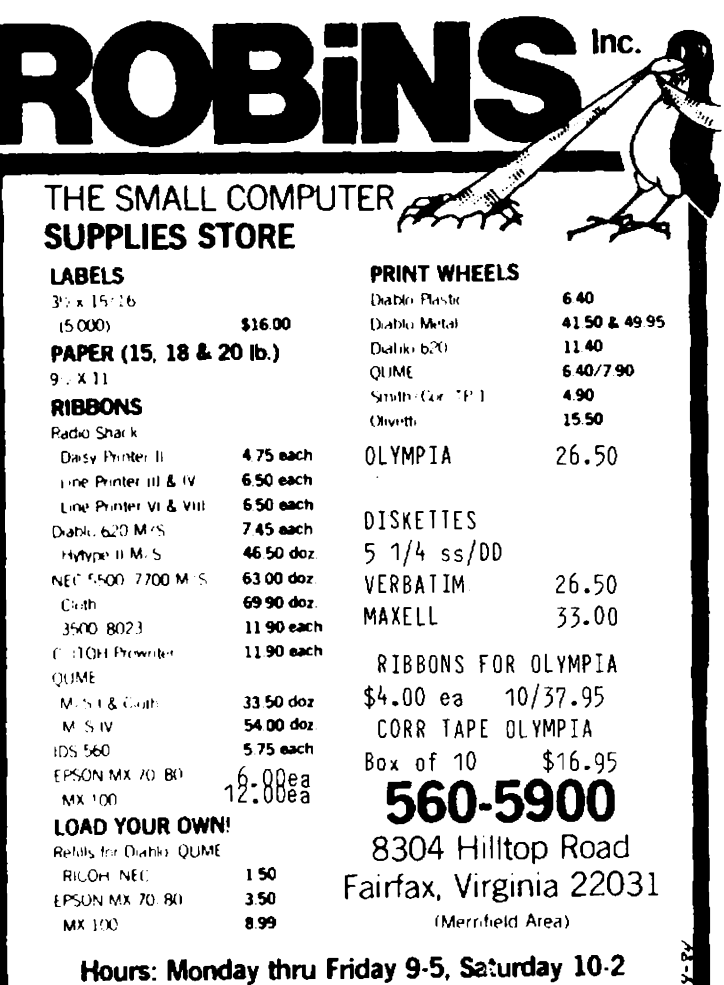

MEMBERSHIPS. Memberships are available to the general public. Cost for dues depend on the group you join. Membership information for each group is: WASHINGTON D. C. AREA TI USER'S GROUP--Contact Frank Jordan at (301) 899-3707 or mail your dues (\$12) to Frank at 4100 Canterbury Way, Temple Hills, Md. 20748; TI BALTIMORE USER'S GROUP (TIBUG)--Send \$15 to<br>Membership Chairman TIBUG PO BOX 3, Perry Hall, MD. 21128; HAGERSTOWN-WILLIAMSPORT TI USER'S GROUP--Write Sam Williams at PO BOX 376, Williamsport, MD 21795 or call (301) 223-8014; HONTGOMERY COUNTY TI USER'S GROUP-Call Allen Minton at (301) 949-4085.

TI NEWS BOX 267 LEESBURG, VA 22075

## TIME SENSITIVE MATERIAL

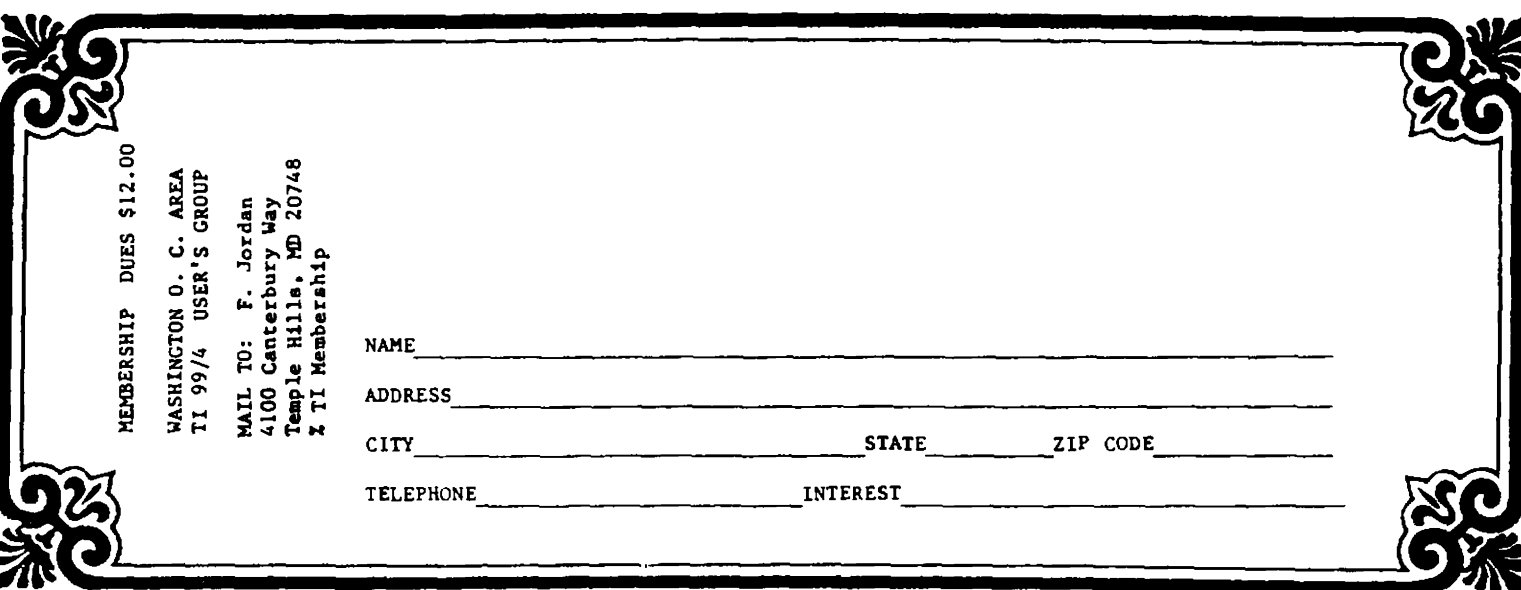